## **NOVIDADES DA Q TOTVS RELEASE**

Linha RM BackOffice, Construção, Educacional, RH, Saúde Hospitais e Clínicas, TAE, Cross e Framework

**2023/** Outubro

**12.1.2310**

### **Índice**

<span id="page-1-0"></span>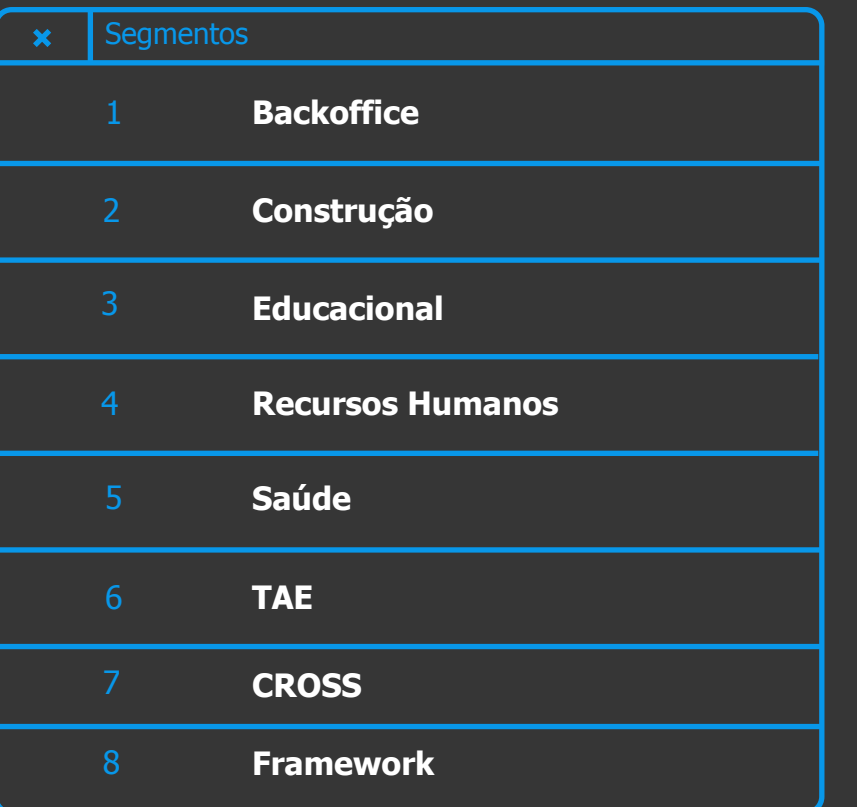

**Utilize o índice. CLIQUE no Segmento para te direcionar a categoria**

<span id="page-2-0"></span>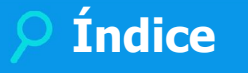

#### **GESTÃO ESTOQUE COMPRAS E FATURAMENTO**

**[MELHORIA DE EXPERIÊNCIA DO USUÁRIO](#page-13-0)**

**conteúdo. [GANHO DE PERFORMANCE](#page-15-0)**

#### **GESTÃO CONTÁBIL**

**[MELHORIA DE EXPERIÊNCIA DO USUÁRIO](#page-16-0)**

**A categoria está por produto. Agora CLIQUE, que ele vai te direcionar para o**  3 **Q** 

**GESTÃO FISCAL**

**[NOVA FUNCIONALIDADE](#page-20-0) [LEGISLAÇÃO](#page-17-0)**

**[LEGISLAÇÃO](#page-23-0)**

#### **GESTÃO FINANCEIRA**

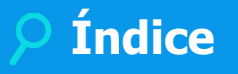

#### **GESTÃO PATRIMONIAL**

**[MELHORIA DE EXPERIÊNCIA DO USUÁRIO](#page-25-0)**

**conteúdo. [GANHO DE PERFORMANCE](#page-26-0)**

**A categoria está por produto. Agora CLIQUE, que ele vai te direcionar para o**   $4$   $\odot$ 

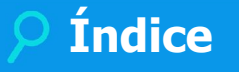

## <span id="page-4-0"></span>**CONSTRUÇÃO**

#### **GESTÃO DE IMÓVEIS**

**[NOVA FUNCIONALIDADE](#page-28-0)**

**[MELHORIA DE EXPERIÊNCIA DO USUÁRIO](#page-30-0)**

#### **OBRAS E PROJETOS**

**[NOVA FUNCIONALIDADE](#page-33-0)**

**conteúdo. [MELHORIA DE EXPERIÊNCIA DO USUÁRIO](#page-35-0)**

**A categoria está por produto. Agora CLIQUE, que ele vai te direcionar para o**   $5$   $\odot$ 

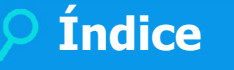

### <span id="page-5-0"></span>**EDUCACIONAL**

**[NOVA FUNCIONALIDADE](#page-40-0)**

**[MELHORIA DE EXPERIÊNCIA DO USUÁRIO](#page-45-0)**

**PORTAL DO ALUNO**

**[NOVA FUNCIONALIDADE](#page-48-0)**

**TOTVS EDUCACIONAL A categoria está por**  $\overline{P}$  **a categoria está por**  $\overline{P}$  **a categoria está por**  $\overline{P}$ **produto. Agora CLIQUE, que ele vai te direcionar para o conteúdo.**

6 **Q** 

**PORTAL DO PROFESSOR**

**[NOVA FUNCIONALIDADE](#page-51-0)**

**PROCESSO SELETIVO**

**[MELHORIA DE EXPERIÊNCIA DO USUÁRIO](#page-50-0)**

<span id="page-6-0"></span>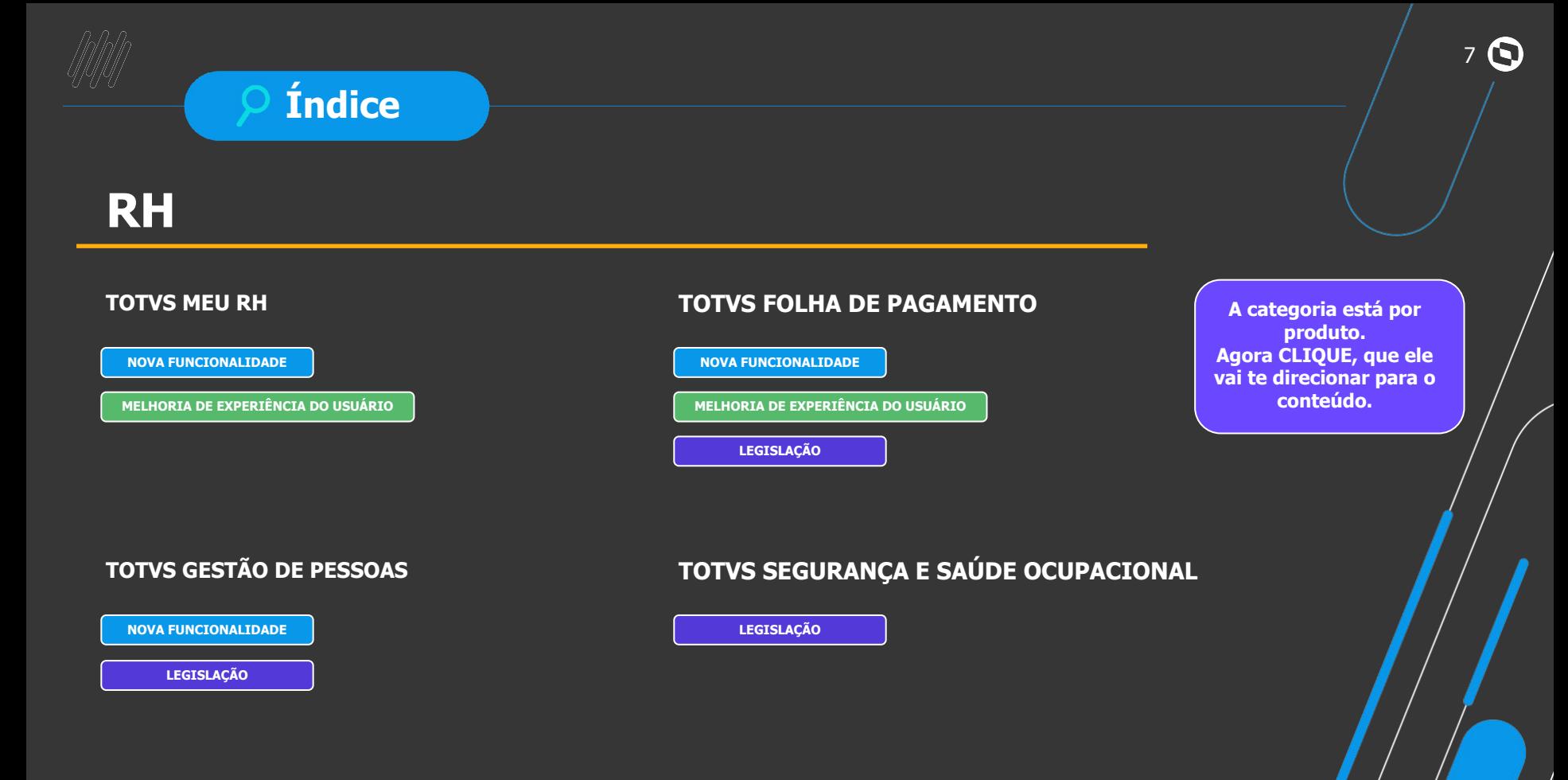

## **Índice**

## <span id="page-7-0"></span>**SAÚDE**

### **SAÚDE, HOSPITAIS E CLÍNICAS**

**[NOVA FUNCIONALIDADE](#page-72-0)**

**[MELHORIA DE EXPERIÊNCIA DO USUÁRIO](#page-77-0)**

**A categoria está por produto. Agora CLIQUE, que ele vai te direcionar para o conteúdo.**

8 **O** 

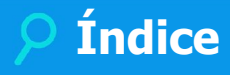

### <span id="page-8-0"></span>**TAE**

#### **TOTVS ASSINATURA ELETRÔNICA**

**[NOVA FUNCIONALIDADE](#page-79-0)**

**A categoria está por produto. Agora CLIQUE, que ele vai te direcionar para o conteúdo.**

 $9$   $\odot$ 

### **Índice**

### <span id="page-9-0"></span>**CROSS**

### **TOTVS APROVAÇÕES E ATENDIMENTO a constructiva está por a categoria está por <sup>a</sup> a categoria está por <sup>a</sup> a categoria está por**

**[GANHO DE PERFORMANCE](#page-82-0)**

**produto. Agora CLIQUE, que ele vai te direcionar para o conteúdo.**

10 **O** 

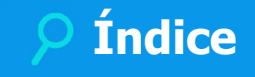

### <span id="page-10-0"></span>**Framework**

### **TOTVS APROVAÇÕES E ATENDIMENTO**

**[NOVA FUNCIONALIDADE](#page-84-0)**

**A categoria está por produto. Agora CLIQUE, que ele vai te direcionar para o conteúdo.**

11 **Q** 

## **Classificação da Novidade**

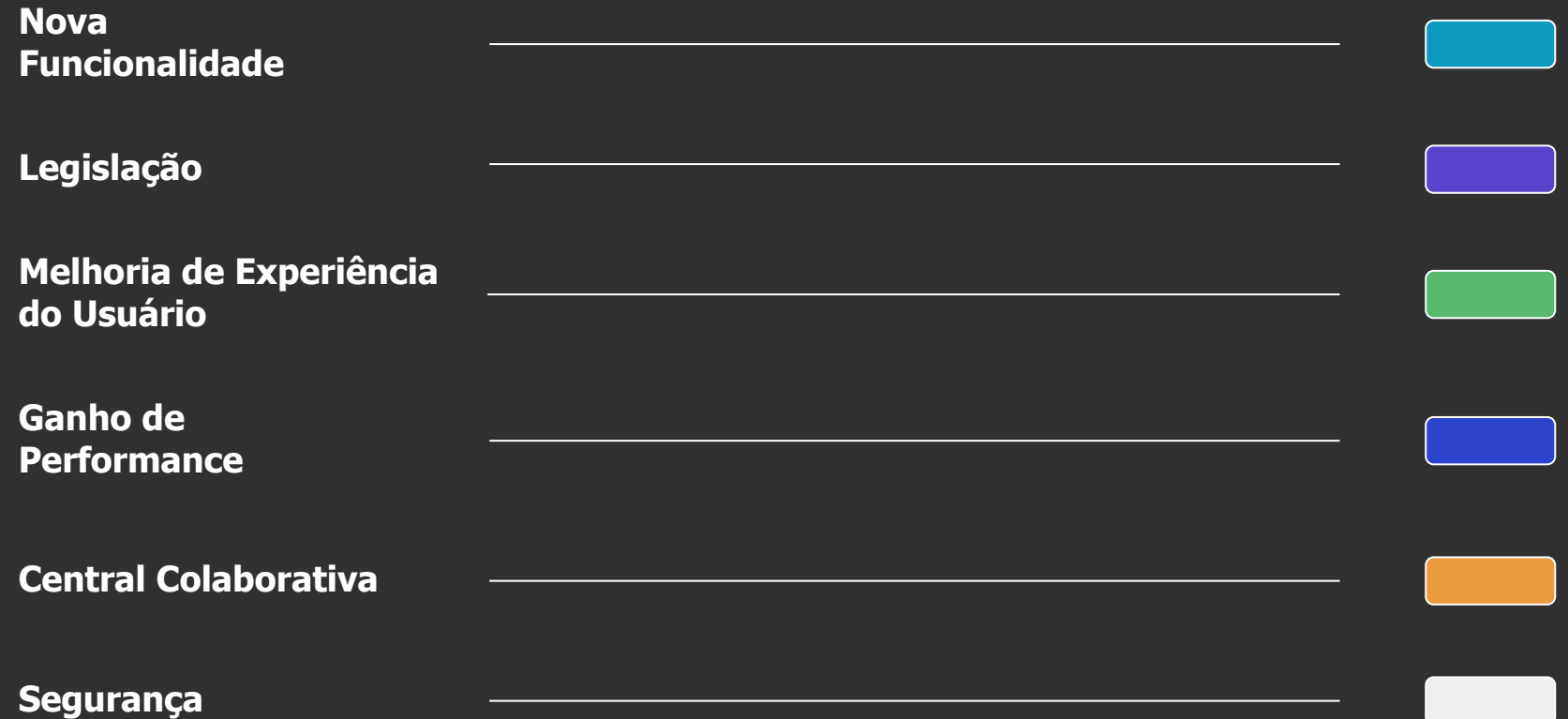

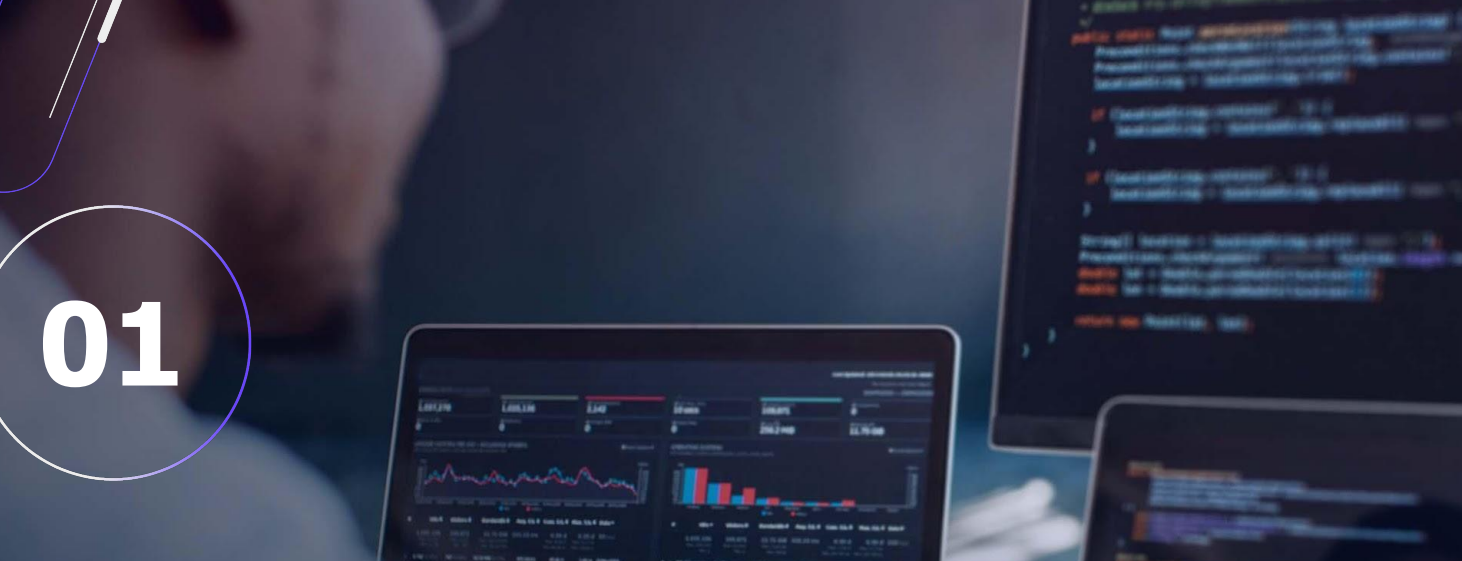

13 **Q** 

## **BACKOFFICE**

**MELHORIA DE EXPERIÊNCIA DO USUÁRIO**

#### <span id="page-13-0"></span>**Painel do Movimento - Exportação para MS Excel**

Será possível exportar para o MS Excel os movimentos filtrados no painel, a apresentação no MS Excel será exatamente o que foi apresentado na tela do sistema, ou seja, separada por Abas e com as mesma colunas definidas pelo usuário.

[Saiba mais](https://tdn.totvs.com/display/public/LRM/Painel+do+Movimento#telas-painel)

#### **Painel do Movimento - Visualização de Movimentos**

Será possível definir a quantidade de movimentos a serem visualizados na tela, podendo ser até 500 movimentos por página.

[Saiba mais](https://tdn.totvs.com/display/public/LRM/Painel+do+Movimento#telas-painel)

**GESTÃO ESTOQUE, COMPRAS E FATURAMENTO Novidades da Versão 12.1.2310**

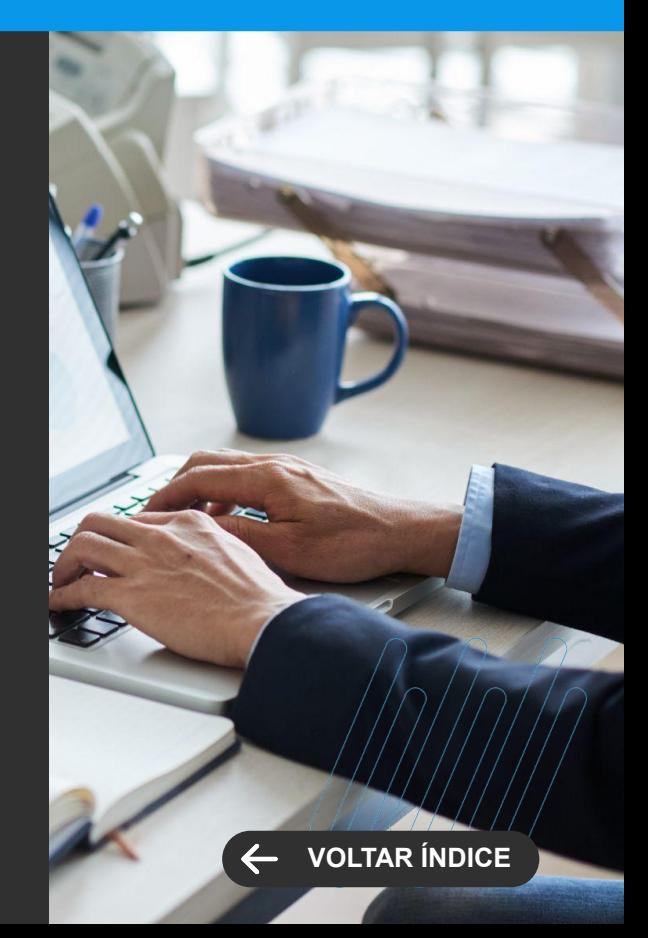

**MELHORIA DE EXPERIÊNCIA DO USUÁRIO**

#### **Importação de XML - Número do Produto no Fabricante**

Disponibilizado na tela de Inclusão de Movimento através de XML - NFe, na aba Tradução de Itens a coluna Produto do Pedido contemplar o campo Número do Fabricante.

[Saiba mais](https://tdn.totvs.com/pages/viewpage.action?pageId=749070257)

#### **Importação de XML - Retirada de exigência de prefixo**

Para atender mais clientes na utilização da rotina e sem ter a exigência de parceiros para realização da mesma, foi retirada a exigência de prefixo na importação do XML.

[Saiba mais](https://tdn.totvs.com/pages/viewpage.action?pageId=749070257)

#### **GESTÃO ESTOQUE, COMPRAS E FATURAMENTO Novidades da Versão 12.1.2310**

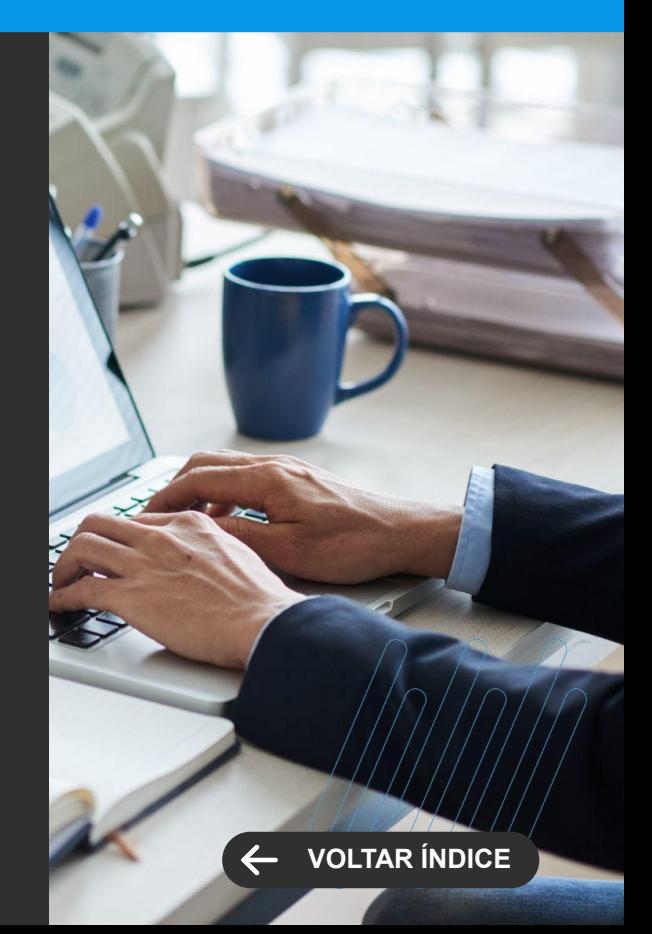

#### **GANHO DE PERFORMANCE**

#### <span id="page-15-0"></span>**Performance Rotina Conversão Produto Global**

Para agilizar a realização da conversão de produto para global atuamos na performance da rotina.

[Saiba mais](https://tdn.totvs.com/display/LRM/Produto+Global)

#### **Novidades da Versão 12.1.2310 GESTÃO ESTOQUE, COMPRAS E FATURAMENTO**

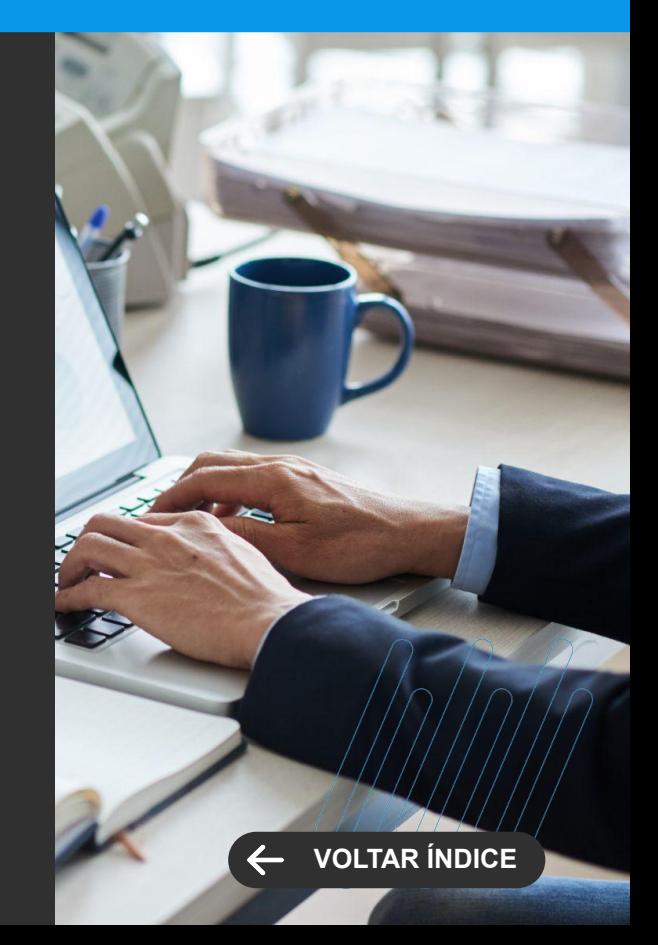

**MELHORIA DE EXPERIÊNCIA DO USUÁRIO**

#### <span id="page-16-0"></span>**Conciliação Contábil - Evoluções**

Através do acompanhamento do uso da Conciliação Contábil pelos nossos Clientes, mapeamos as evoluções abaixo, necessárias para potencializar ainda mais o valor entregue com a funcionalidade, trazendo mais agilidade e integridade ao processo:

- Melhorias na grid de Conciliação com inclusão de novos campos que facilitam a identificação das operações;

- Conciliação com Origem através da Posição Financeira no Histórico do Lançamento Financeiro permitindo a conciliação em qualquer momento da linha do tempo;

- Possibilidade de Conciliação pela Conta Sintética, acelerando ainda mais o processo e, por último, mas não menos importante

- O bloqueio de inclusão, edição e exclusão de Lançamentos Contábeis que possuem Conta Contábil já conciliada associadas, trazendo integridade ao processo!

[Saiba mais](https://tdn.totvs.com/pages/releaseview.action?pageId=686485866)

#### **GESTÃO CONTÁBIL Novidades da Versão 12.1.2310**

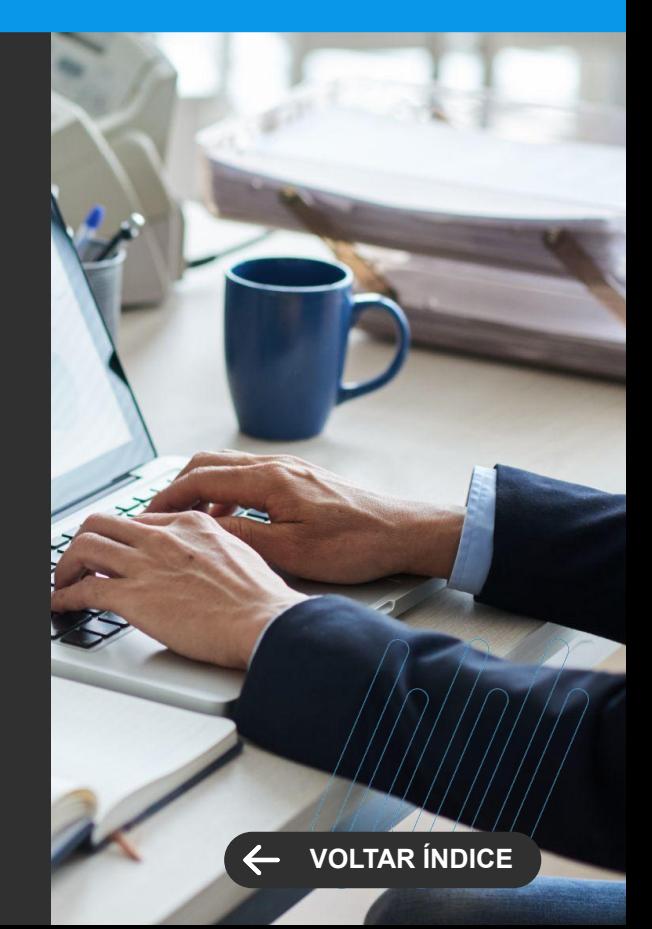

**LEGISLAÇÃO**

#### <span id="page-17-0"></span>**MP 1.171 / 2023 - Cálculo IRRF Dedução Simplificada**

O cálculo do IRPF foi adaptado às exigências da MP 1.171 referente ao desconto simplificado. Será possível definir também a nível de fornecedor x código receita se a regra será ou não aplicada.

[Saiba mais](https://tdn.totvs.com/display/public/LRM/Aba+Valores)

#### **DCTFWeb - Guia Unificada**

O processo de fatura foi reestruturado permitindo que lançamentos de classificações tributárias diferentes possam ser agrupados.

[Saiba mais](https://tdn.totvs.com/display/public/LRM/FIN+-+Faturas)

**GESTÃO FINANCEIRA Novidades da Versão 12.1.2310**

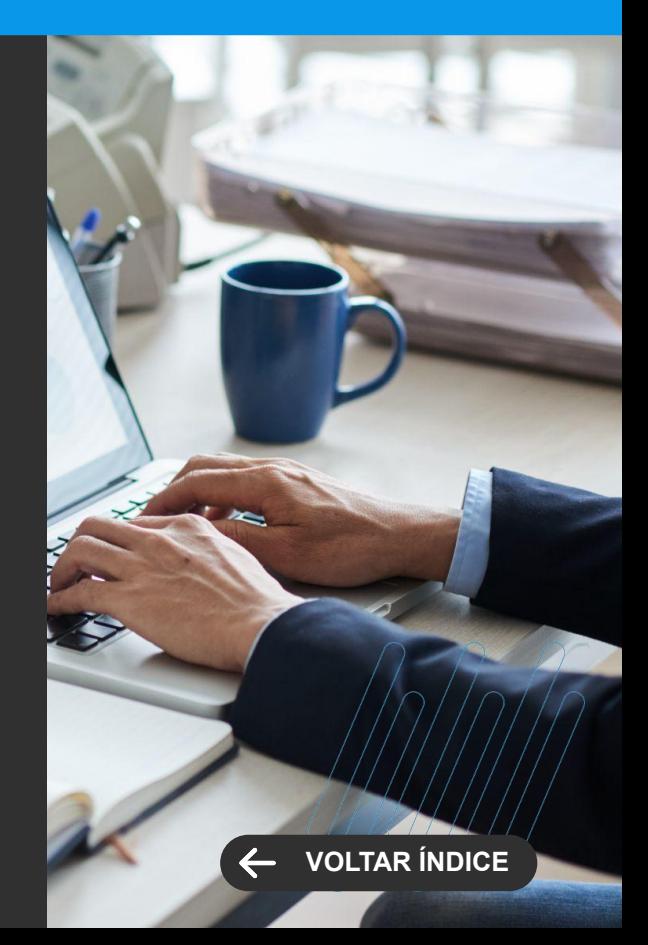

#### **LEGISLAÇÃO**

#### **Dependentes Autônomos**

Será possível criar dependentes para fornecedores autônomos com mais detalhes como nome, data de nascimento e início e fim de dependência.

[Saiba mais](https://tdn.totvs.com/pages/releaseview.action?pageId=787858319)

#### **ECF Registro Y570 - Registro IR de aplicação financeira**

O cadastro de banco e aplicação financeira foram evoluídos para armazenar dados exigidos para pelo registro Y570 da ECF para envio do IR retido nas aplicações.

[Saiba mais](https://tdn.totvs.com/pages/releaseview.action?pageId=421388658)

[Saiba mais](https://tdn.totvs.com/pages/releaseview.action?pageId=421388618)

**GESTÃO FINANCEIRA Novidades da Versão 12.1.2310**

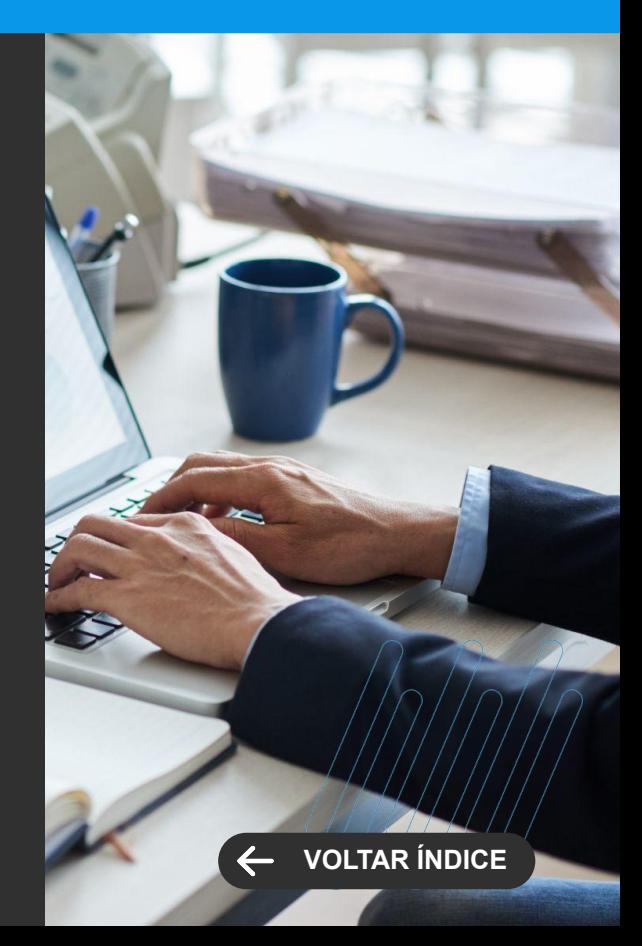

#### **LEGISLAÇÃO**

#### **Módulo de Caixa 2.0**

Fechar sessão de caixa com TEF habilitado.

Recebimento único de todos os meio de pagamento.

Possibilidade de selecionar a via de impressão do comprovante TEF.

#### **Registro on-line de Boletos**

O processo de registro on-line de boletos para o Banco Sicredi foi atualizado para funcionar com a API v2.

[Saiba mais](https://tdn.totvs.com/pages/viewpage.action?pageId=315901508)

[Saiba mais](https://tdn.totvs.com/pages/releaseview.action?pageId=744486517)

**GESTÃO FINANCEIRA Novidades da Versão 12.1.2310**

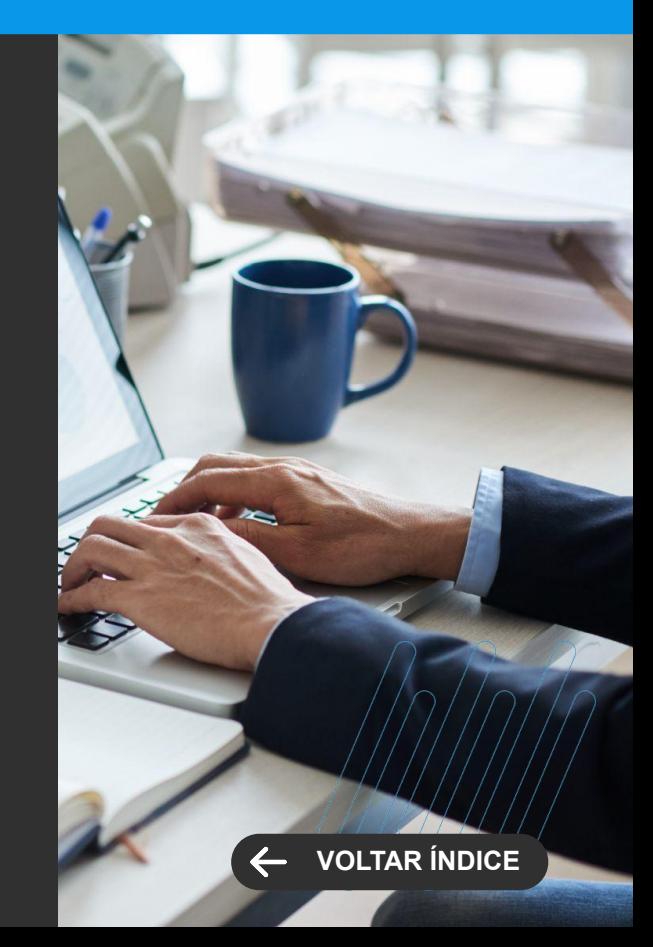

<span id="page-20-0"></span>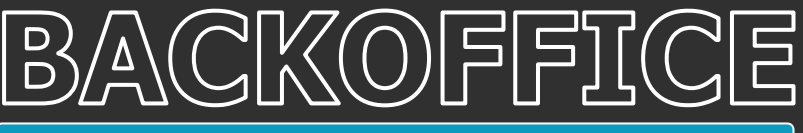

**NOVA FUNCIONALIDADE**

#### **EFD-Contribuições - Registro F100 a partir da contabilidade**

O Registro F100 da EFD-Contribuições passa a permitir a geração com base nos dados da contabilidade. Esta funcionalidade torna a solução mais flexível e robusta, alcançando possíveis cenários não atendidos atualmente por existirem apenas na contabilidade.

[Saiba mais](https://tdn.totvs.com/pages/viewpage.action?pageId=786545512)

#### **Smartview - Resumo de Apuração**

Para descontinuar os relatórios Fiscais existente no Delphi foi criado um objeto de negócios para substituir o relatório: Fisrotina - Relatório Resumo de apuração dos impostos ICMS e IPI.

Este objeto de negócio deverá ser gerado com os dados apurados no Período de Apuração.

O objetivo deste objeto de negócio é demonstrar os valores apurados no Período para o tributo ICMS ou IPI. O Resultado será apresentado por uma visão de dados, por um relatório apresentando e por uma tabela dinâmica.

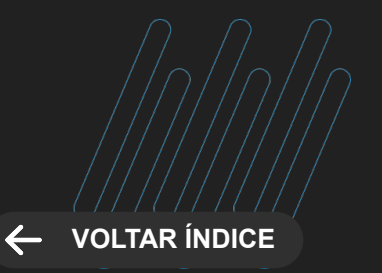

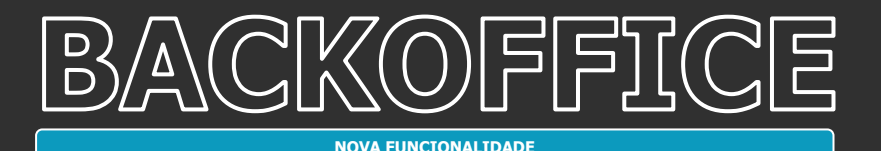

#### **Smartview - Registro de Entrada/Saída**

Para descontinuar os relatórios Fiscais existente no Delphi foi criado um objeto de negócios para substituir o relatório: Fisrotina - relatório registros e livros entrada e saída.

Este relatório pode ser gerado com dados dos Lançamentos de Entradas, Lançamentos de Saídas ou para ambos.

O objetivo deste objeto de negócio é demonstrar todos os Lançamentos Fiscais com incidência de ICMS. O Resultado será apresentado por uma visão de dados, por um relatório apresentando e por uma tabela dinâmica.

[Saiba mais](https://tdn.totvs.com/pages/viewpage.action?pageId=786545512)

#### **Smartview - Registro de Apuração**

Para descontinuar os relatórios Fiscais existente no Delphi foi criado um objeto de negócios para substituir o relatório: Fisrotina - Relatório Registros e Livros de Apuração - Totalizado por CFOP - (Código da Natureza Fiscal).

Este relatório pode ser gerado com dados dos Lançamentos de Entradas, Lançamentos de Saídas ou para ambos.

O objetivo deste objeto de negócio é demonstrar os valores movimentados no mês para o tributo ICMS ou IPI totalizados por CFOP. O Resultado será apresentado por uma visão de dados, por um relatório apresentando e por uma tabela dinâmica.

**VOLTAR ÍNDIC** 

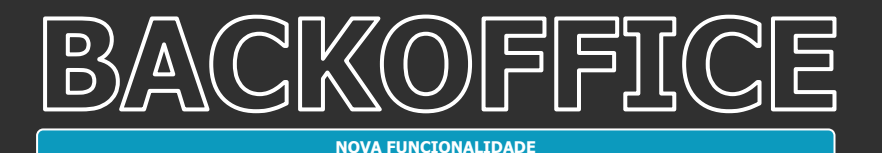

**GESTÃO FISCAL Novidades da Versão 12.1.2310**

#### **Smartview - EFD-Reinf bloco 40**

Foi criado um objeto de negócio para acompanhamento dos dados gerados na EFD-Reinf. O objeto de negócio da EFD-REINF permite que os dados dos lançamentos que compõem os registros da REINF sejam disponibilizados para visualização na ferramenta "Smart View", independentemente dos eventos já terem sido gerados ou não.

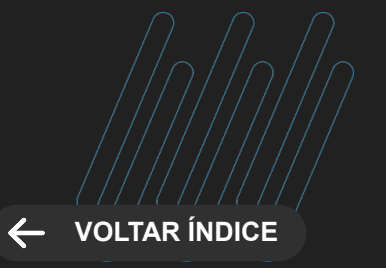

**LEGISLAÇÃO**

#### <span id="page-23-0"></span>**Migração e Atualização da DIME SC**

 Foi realizada a migração da geração da DIME SC do Delphi para a nova MDI. Também realizamos as implementações das atualização da Portaria nº 314 de 06 de agosto de 2022 e Portaria SEF Nº 059/2023.

[Saiba mais](https://tdn.totvs.com/pages/viewpage.action?pageId=682454221)

#### **EFD ICMS IPI - Registro 1601**

O registro 1601 destina-se a identificar o valor total das operações realizadas pelo declarante por meio de instrumentos de pagamentos eletrônicos, discriminado por instituição financeira e de pagamento, integrante ou não do Sistema de Pagamento Brasileiro - SPB (Convênio ICMS n° 134/2016).

[Saiba mais](https://tdn.totvs.com/pages/viewpage.action?pageId=422546011#BLOCO1-1601)

**GESTÃO FISCAL Novidades da Versão 12.1.2310**

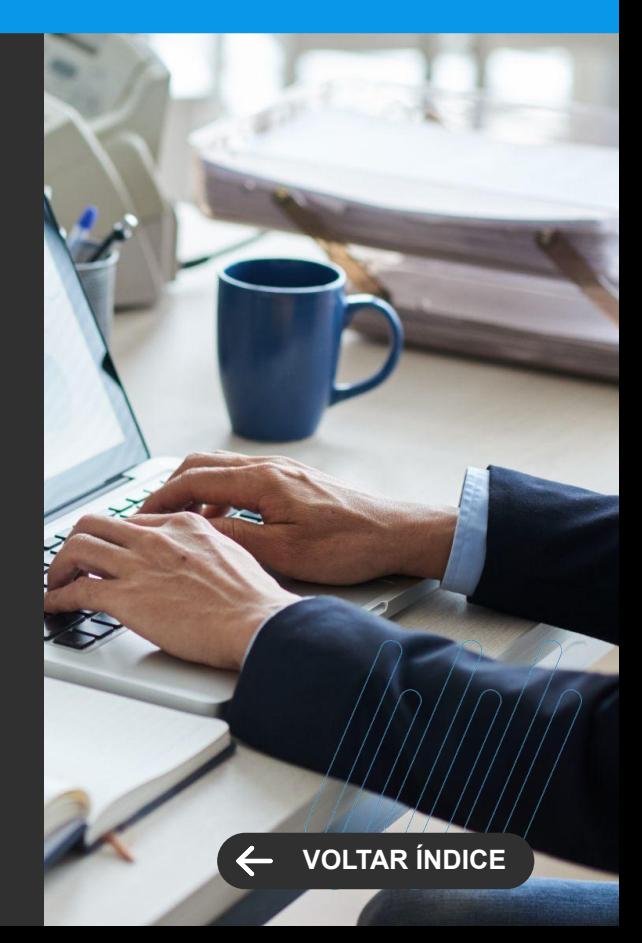

**LEGISLAÇÃO**

#### **EFD-Reinf - Versão 2.1.2**

Foi implementado a geração do bloco 40 com os Eventos R-4000 referente aos tributos federais como PIS, COFINS, CSLL e o IRRF, completando assim a Evolução da REINF e mantendo a mesma escritura de eventos.

[Saiba mais](https://tdn.totvs.com/pages/viewpage.action?pageId=506382898)

#### **Tributação Monofásica ICMS**

A tributação monofásica é um tipo de regime tributário no qual o imposto é pago uma única vez, pelo produtor ou importador do produto. O que significa que quem revende essas mercadorias não deve recolher o tributo sobre estes produtos novamente.

O TOTVS Gestão Fiscal passou a considerar este tipo de tributação para o ICMS, atendendo assim a nova tributação dos combustíveis.

[Saiba mais](https://tdn.totvs.com/pages/viewpage.action?pageId=785619757)

**GESTÃO FISCAL Novidades da Versão 12.1.2310**

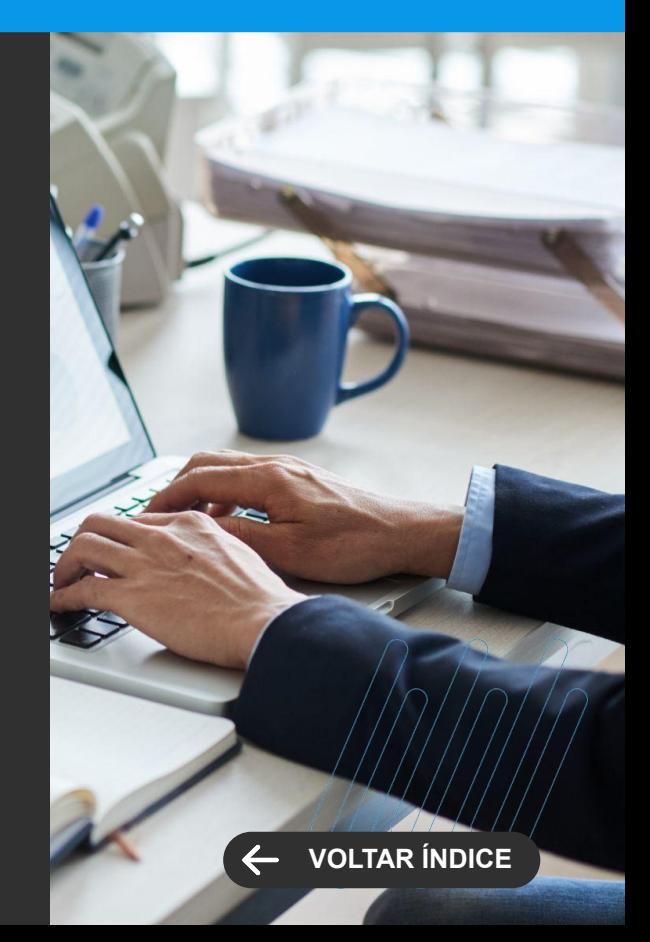

**MELHORIA DE EXPERIÊNCIA DO USUÁRIO**

#### <span id="page-25-0"></span>**Liberação de competência Multi Coligadas**

Seguindo na nossa busca por tornar os processos do setor contábil mais fluidos e ágeis, tornamos o processo de Liberação de Competência multicoligadas, dispensando assim a alteração de contexto pelo usuário responsável.

[Saiba mais](https://tdn.totvs.com/pages/releaseview.action?pageId=423938326)

**GESTÃO PATRIMONIAL Novidades da Versão 12.1.2310**

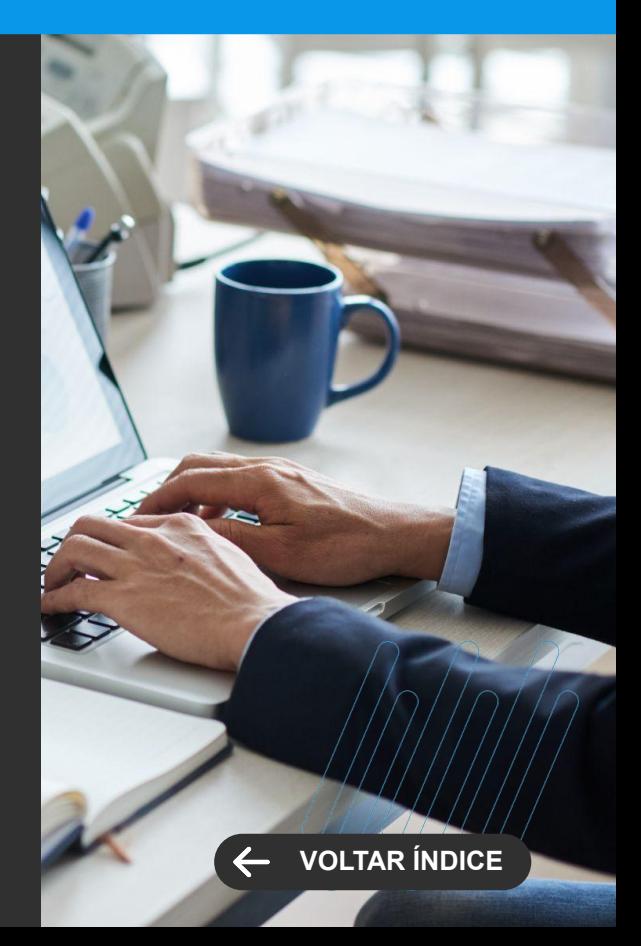

<span id="page-26-0"></span>**GANHO DE PERFORMANCE**

#### **Fracionamento de Job para o processo de Cálculo de Depreciação**

Mais um processo que passa a ter a opção de Fracionamento, trazendo mais agilidade ao processo de Cálculo de Depreciação, de forma a permitir processar volumes grandes de dados em tempo satisfatório, além de otimizar o uso dos recursos tecnológicos.

[Saiba mais](https://tdn.totvs.com/pages/releaseview.action?pageId=423938331)

#### **Fracionamento de Job para o processo de Cálculo de Liberação de Competência**

Mais agilidade ao processo de Liberação de Competência que passa a ter a opção de Fracionamento de Job, permitindo processar maior volumes de dados em tempo satisfatório, além de otimizar o uso dos recursos tecnológicos.

[Saiba mais](https://tdn.totvs.com/pages/releaseview.action?pageId=423938326)

**GESTÃO PATRIMONIAL Novidades da Versão 12.1.2310**

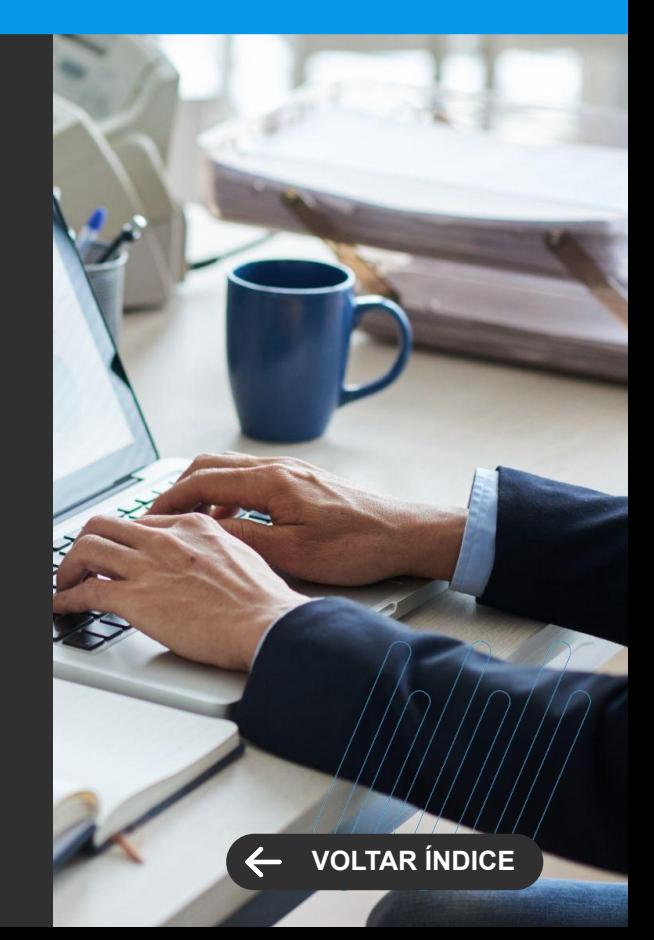

# **CONSTRUÇÃO**

28 **O** 

Novidades da versão 12.1.2310

**2**

<span id="page-28-0"></span>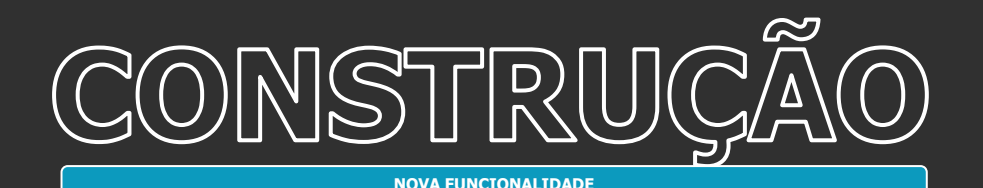

**TOTVS CONSTRUÇÃO E GESTÃO DE IMÓVEIS**

**Novidades da Versão 12.1.2310**

#### **Roleta de Vendas**

Gerencie com mais eficiência a distribuição dos leads que chegam à sua carteira de prospecção. Agora, o TOTVS Construção Portal de Imóveis 12.1.2310 conta com uma Roleta de Vendas automatizada, que permite distribuir os leads de forma segura e transparente.

A Roleta oferece uma visão geral da sua esteira de atendimento desde a entrada do lead no funil de venda até o atendimento do cliente. Também permite cadastrar suas equipes e registrar diferentes roletas para cada empreendimento da sua carteira de imóveis, indicando quais delas estão ativas.

Além disso, a Roleta de Vendas é flexível e permite criar regras para a distribuição automática por região, por empreendimento, por categoria de imóvel etc. O resultado é uma distribuição mais ágil e igualitária entre os corretores.

[Saiba mais](https://tdn.totvs.com/pages/releaseview.action?pageId=777274388)

#### **Meta para comissão de vendas**

Aumente o engajamento das suas equipes e dê mais eficiência ao gerenciamento de metas. O TOTVS Construção Gestão de Imóveis 12.1.2310 agora permite criar gatilhos associados às metas de vendas, para aumentar a comissão de corretores, coordenadores e gerentes.

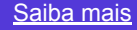

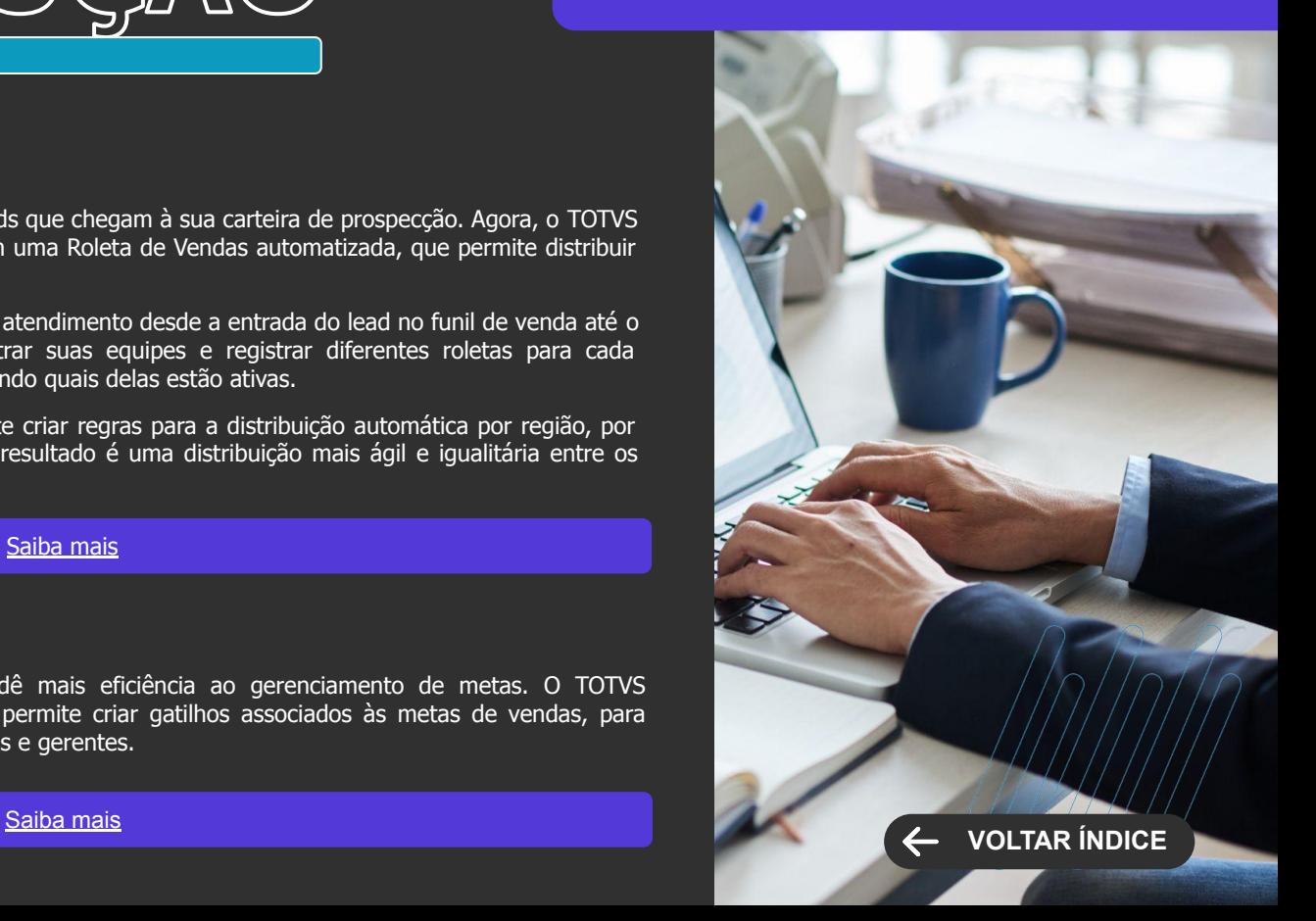

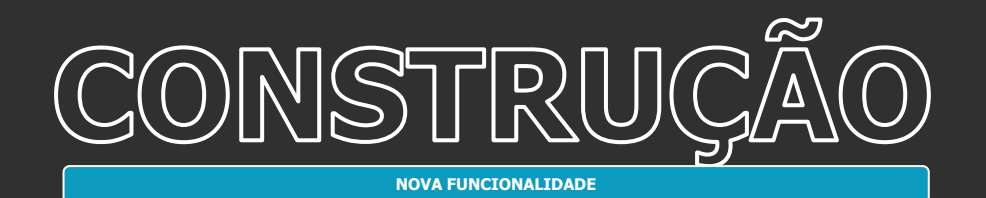

#### **Cadastro de Banco de Terrenos**

Dê mais eficiência à gestão dos seus ativos. Agora, o TOTVS Construção Gestão de Imóveis 12.1.2310 conta com um Cadastro de Banco de Terrenos, para você gerenciar os dados dos terrenos disponíveis para investimentos e novas incorporações na sua carteira imobiliária.

[Saiba mais](https://tdn.totvs.com/display/LRM/Banco+de+Terrenos)

### **TOTVS CONSTRUÇÃO E GESTÃO DE IMÓVEIS**

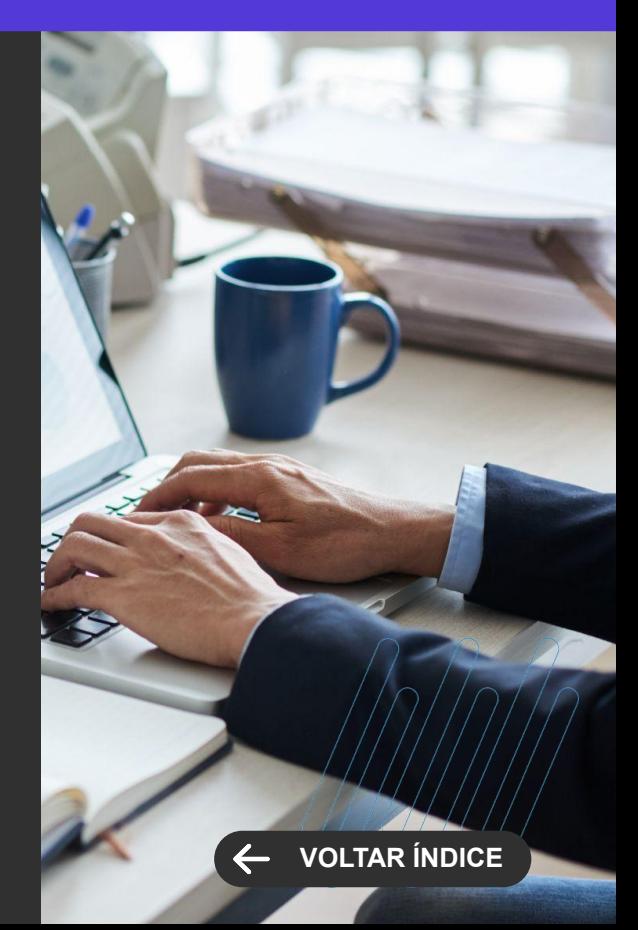

<span id="page-30-0"></span>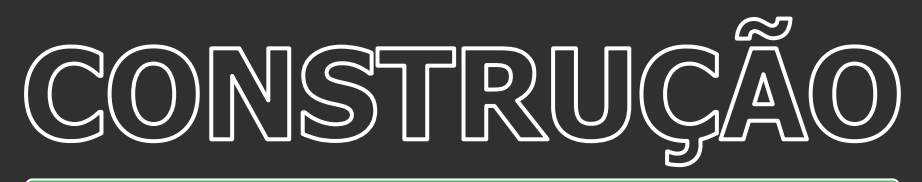

#### **Convesor que unifica base Portal de Imóveis e RM**

Dê mais agilidade a seu processo de vendas. Agora, o TOTVS Construção Portal de Imóveis ganhou um Conversor de Base Unificada para integrar sua base de dados com o ERP TOTVS Construção Gestão de Imóveis.

Com isso, você parametriza as regras de negócio entre os dois sistemas uma só vez. Também ganha um controle mais equilibrado de todo o processo comercial, desde a prospecção até a gestão da carteira de imóveis e garante sempre a consistência de dados entre as duas plataformas.

[Saiba mais](https://tdn.totvs.com/pages/releaseview.action?pageId=770956085)

#### **Conversor para o novo modelo de comissão de venda**

Agora ficou mais fácil aproveitar todas as vantagens do novo modelo de comissão do TOTVS Construção Gestão de Imóveis 12.1.2310. Agora, o sistema conta com um Conversor que facilita a implantação do novo modelo.

Com isso, a migração dos dados do modelo antigo fica mais fácil e você pode criar modalidades de comissão diferentes para seus contratos, de forma flexível incluindo todas as personas envolvidas no processo de corretagem.

[Saiba mais](https://tdn.totvs.com/pages/viewpage.action?pageId=784209752)

### **TOTVS CONSTRUÇÃO E GESTÃO DE IMÓVEIS**

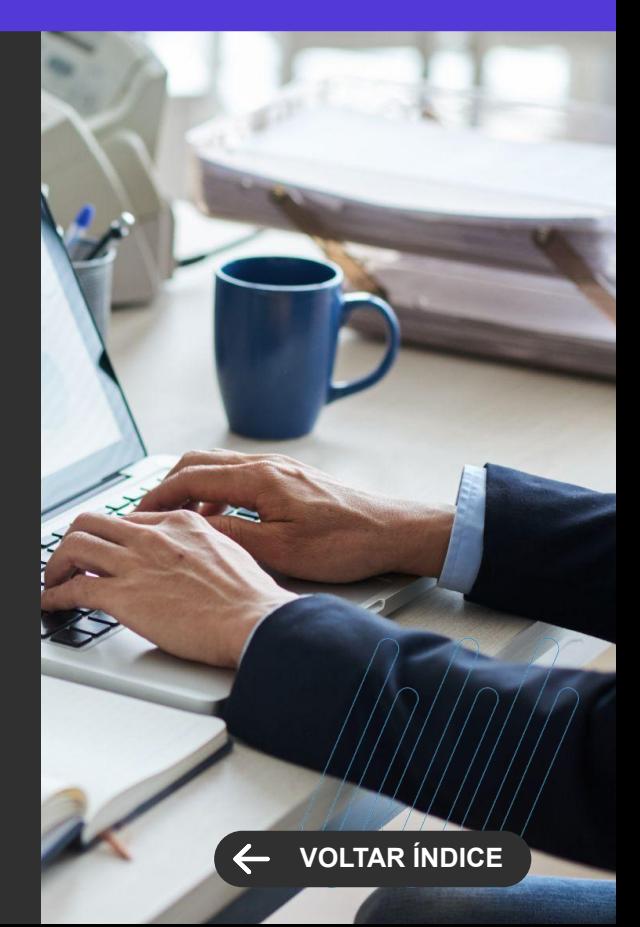

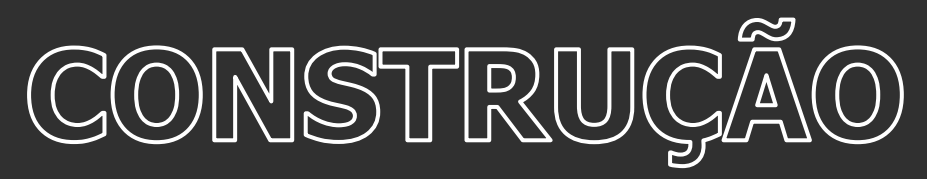

#### **Paralisação do Contrato**

O locatário abandonou o imóvel? Com o TOTVS Construção Gestão de Imóveis 12.1.2310, você pode paralisar o contrato e bloquear o lançamento de valores, sem cortar o vínculo do locatário com o imóvel.

Desse modo, você bloqueia a unidade ou loja para locação e gerencia a situação sem necessidade de processos manuais.

[Saiba mais](https://tdn.totvs.com/pages/viewpage.action?pageId=777924453)

#### **Despesa de Aluguel Multi Coligadas**

Gerenciar os aluguéis em shoppings ou condomínios corporativos e comerciais fica muito mais fácil. Agora, o TOTVS Construção Gestão de Imóveis permite controlar as despesas dos aluguéis de forma centralizada, reunindo os contratos de todas as coligadas.

[Saiba mais](https://tdn.totvs.com/display/LRM/Controle+de+Despesa+-+Despesa)

### **TOTVS CONSTRUÇÃO E GESTÃO DE IMÓVEIS**

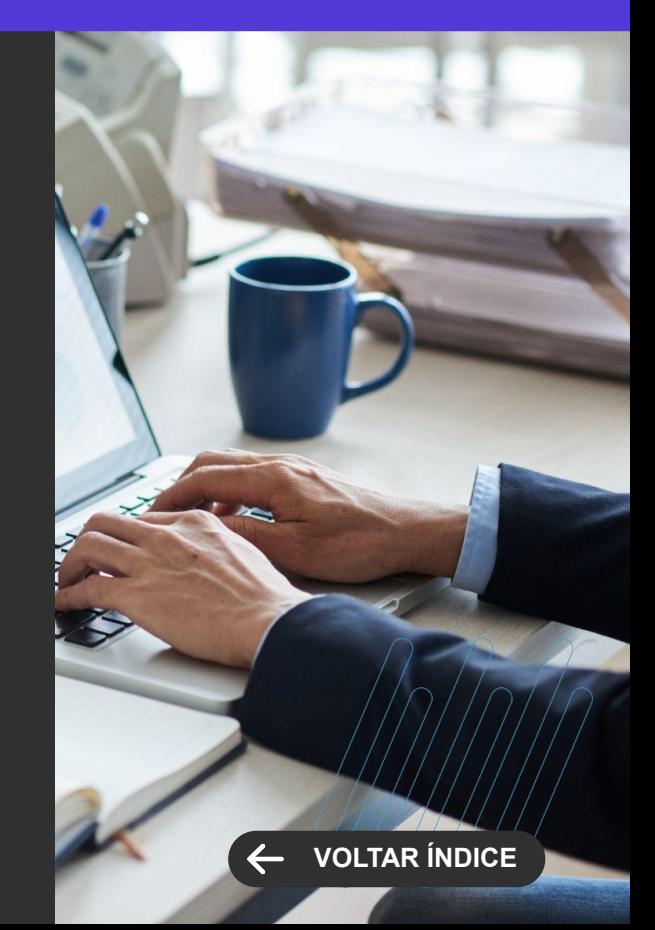

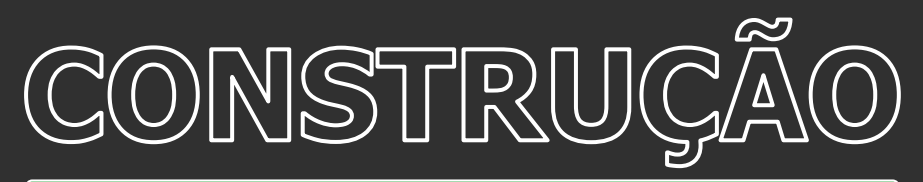

#### **Evoluções na integração com o TAE**

Reduza o retrabalho e agilize o envio de documentos para assinaturas. Na integração com o TOTVS Assinatura Eletrônica, o TOTVS Construção Gestão de Imóveis 12.1.2310 permite informar relatórios do RM Reports que serão gerados e enviados para o processo de assinatura, tornando a rotina mais simples e rápida, além disso Agora, na integração com o TOTVS Assinatura Eletrônica, o TOTVS Construção Gestão de Imóveis 12.1.2310 permite definir se os documentos serão assinados por rubrica ou assinatura manuscrita, de acordo com as suas regras de negócio.

[Saiba mais](https://tdn.totvs.com/pages/viewpage.action?pageId=570038882)

[Saiba mais](https://tdn.totvs.com/pages/viewpage.action?pageId=776123935)

#### **Ação de cobrança apenas para atraso total**

Ganhe mais flexibilidade nos processos de cobrança. Na versão 12.1.2310, o módulo de Cobrança do TOTVS Gestão de Imóveis permite disparar ações de cobrança pelo atraso total ou a cada atraso de parcela.

O sistema permite configurar o número de dias em atraso para o disparo das ações. Desse modo, o seu modelo de cobrança fica mais flexível e você tem uma gestão mais efetiva dos atrasos, de acordo com as práticas adotadas na sua empresa.

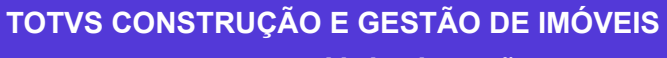

**Novidades da Versão 12.1.2310**

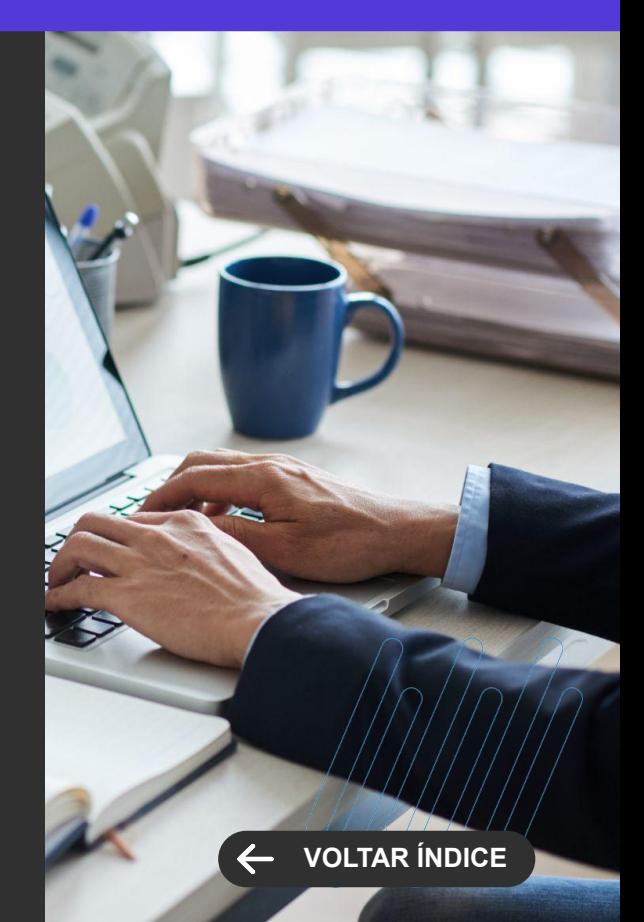

<span id="page-33-0"></span>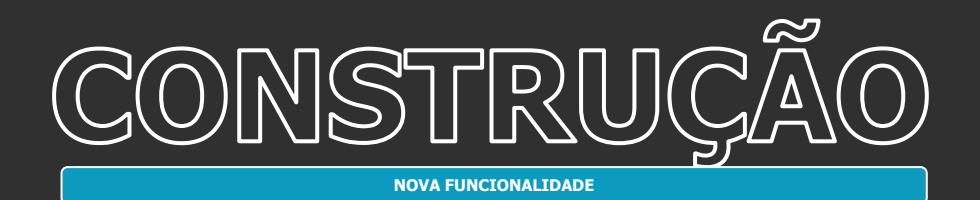

#### **Portal de Medição de Contratos para Fornecedores**

Dê mais agilidade e transparência à medição dos contratos com seus fornecedores. O Portal de Medição de Contratos para Fornecedores, do TOTVS Construção Obras e Projetos 12.1.2310, permite que seus fornecedores façam a medição on-line da execução dos contratos.

No Portal, o fornecedor visualiza todos os contratos e as respectivas medições de forma simples e rápida, enquanto você recebe as medições para aprovação. Todos trabalham com os mesmos critérios, de forma transparente, e você evita erros e contestações futuras.

#### [Saiba mais](https://tdn.totvs.com.br/display/LRM/Portal+Contrato+do+Fornecedor)

#### **Novo processo de criação de Ordem de Serviço (OS) preventiva.**

Mantenha a manutenção dos seus equipamentos sempre em dia. Agora, o TOTVS Construção Obras e Projetos 12.1.2310 pode ser configurado para gerar Ordens de Serviço de Manutenção Preventiva Automaticamente.

Você configura o sistema para monitorar os indicadores de uso (horas de funcionamento, quilometragem etc.), e ele gera a OS automaticamente quando o limite for atingido, de acordo com o seu Plano de Manutenção Preventiva.

Assim, você aumenta a vida útil dos equipamentos e aumenta a disponibilidade dos seus recursos produtivos.

[Saiba mais](https://tdn.totvs.com.br/pages/viewpage.action?pageId=757240376)

#### **TOTVS CONSTRUÇÃO OBRAS E PROJETOS**

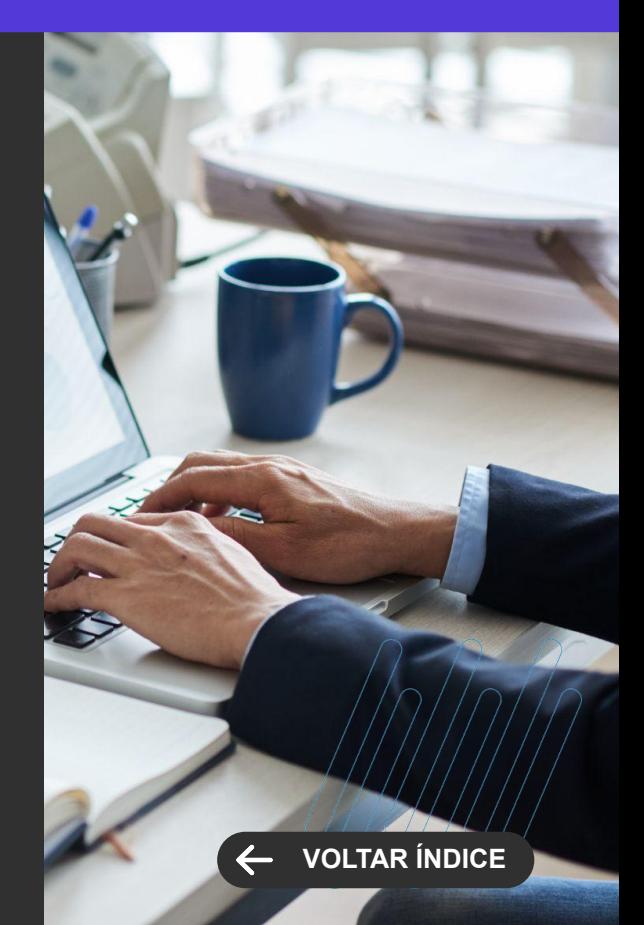

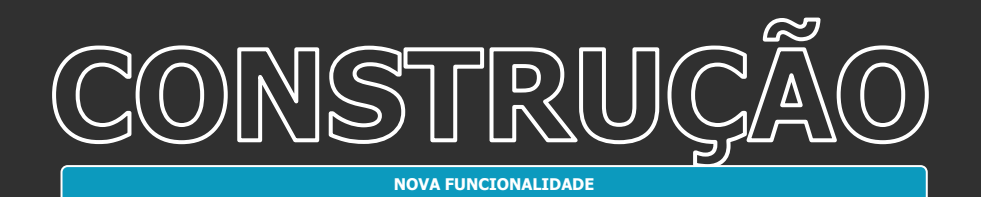

#### **Vencimento Plano de Manutenção**

Não perca nenhum prazo na manutenção de equipamentos. O TOTVS Construção Obras e Projetos 12.1.2310 conta com um Calendário de Planos de Manutenção que permite visualizar de forma centralizada todos os Planos e suas datas de vencimento, facilitando a sua gestão.

[Saiba mais](https://tdn.totvs.com.br/pages/viewpage.action?pageId=757240376)

#### **Vincular projetos a objetos de manutenção**

Dê mais eficiência ao controle de custos e à gestão dos equipamentos nas suas obras. Agora, o TOTVS Construção Obras e Projetos 12.1.2310 permite vincular os objetos de manutenção aos projetos e obras.

Com isso, você enxerga claramente os custos da manutenção em cada centro de custos. Ao mesmo tempo, tem um controle mais eficiente da disponibilidade das máquinas alocadas em cada canteiro de obras.

[Saiba mais](https://tdn.totvs.com.br/pages/viewpage.action?pageId=757240376)

#### **TOTVS CONSTRUÇÃO OBRAS E PROJETOS**

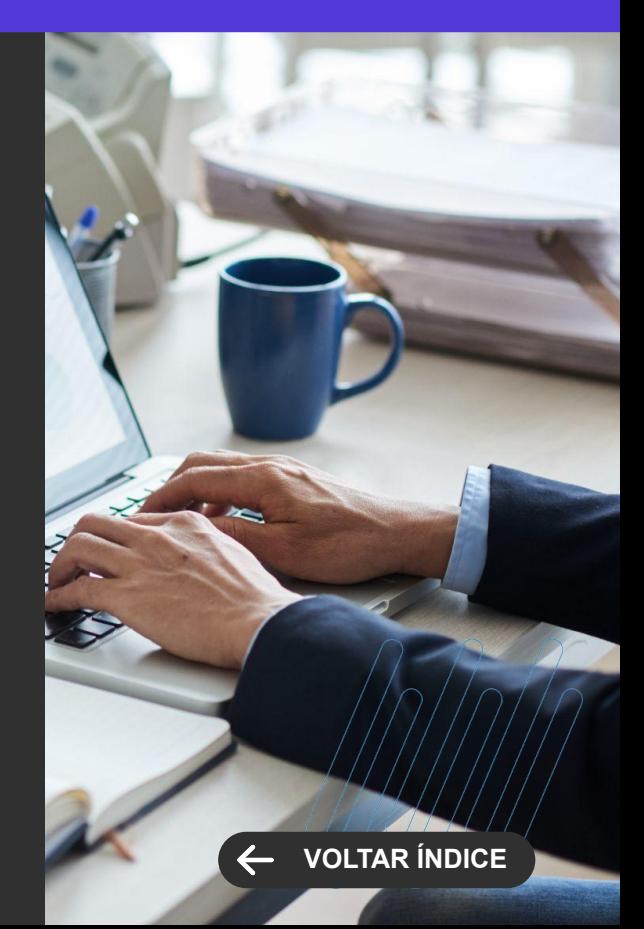

<span id="page-35-0"></span>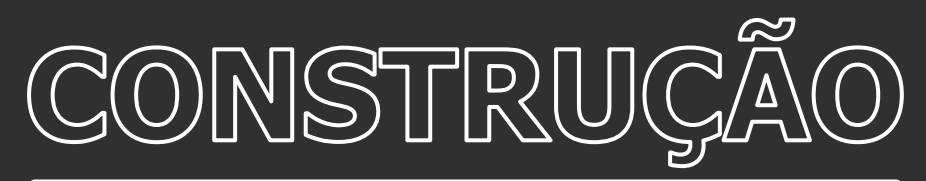

#### **App Minha Obra - Ciclo de Transporte**

Tenha acesso a informações mais completas a partir do seu canteiro de obras. Os apontamentos de Ciclo de Transporte e de Equipamentos foram aprimorados no app Minha Obra, com a versão 12.1.2310 do TOTVS Construção Obras e Projetos.

Dentre as melhorias no processo, estão a possibilidade de:

- Preencher campos complementares nos apontamentos de carga e descarga
- Informar o equipamento responsável pela carga
- Realizar um controle mais efetivo da apropriação dos apontamentos de equipamentos
- Obter o controle do turno de trabalho em que o apontamento foi realizado
- Desse modo, você tem informações mais detalhadas sobre os apontamentos realizados na sua obra.

[Saiba mais](https://tdn.totvs.com.br/pages/releaseview.action?pageId=662419328)

#### **App Minha Obra - Ciclo de Transporte**

O apontamento de carga do ciclo de transporte passa a permitir a informação do equipamento responsável pela carga do veículo que irá executar o transporte.

[Saiba mais](https://tdn.totvs.com.br/pages/releaseview.action?pageId=662419328)

#### **TOTVS CONSTRUÇÃO OBRAS E PROJETOS**

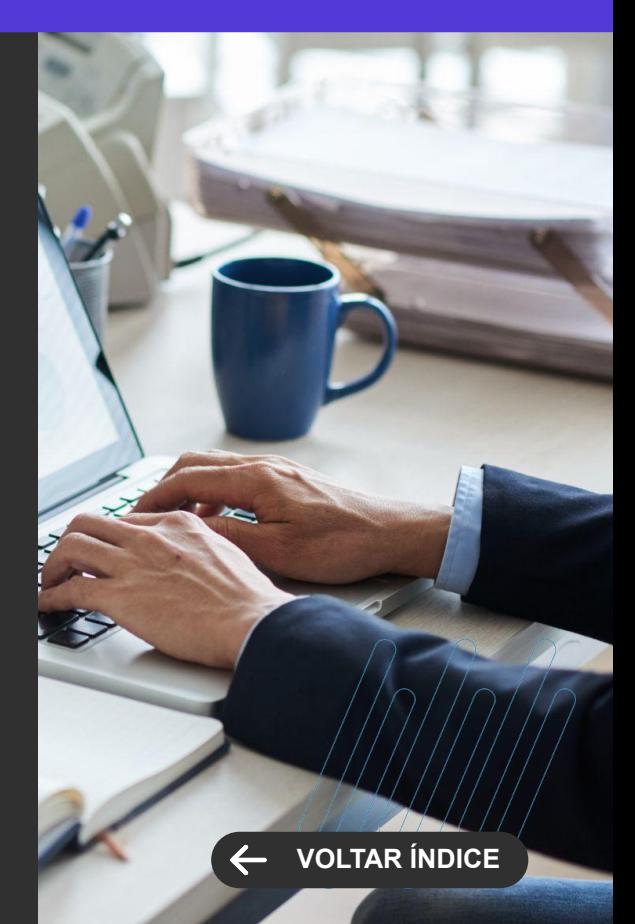
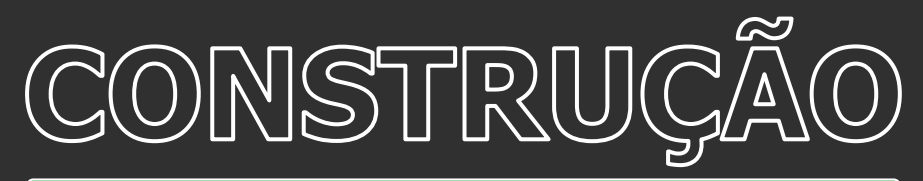

#### **App Minha Obra - Ciclo de Transporte**

Nos comprovantes da carga foram inseridos Apontador (Nome do usuário), Marcador e ID do QR Code e nos comprovantes da descarga foram inseridos Apontador (Nome do usuário) e Marcador.

[Saiba mais](https://tdn.totvs.com.br/display/MOBILE/Guia+de+Uso+-+Minha+Obra#tudo-sobre-funcionalidades-interfaces)

#### **App Minha Obra - Equipamentos**

No App Minha Obra foi implementada a possibilidade de preenchimento de campos complementares nos apontamentos de Equipamento.

[Saiba mais](https://tdn.totvs.com.br/pages/viewpage.action?pageId=786539138)

#### **TOTVS CONSTRUÇÃO OBRAS E PROJETOS**

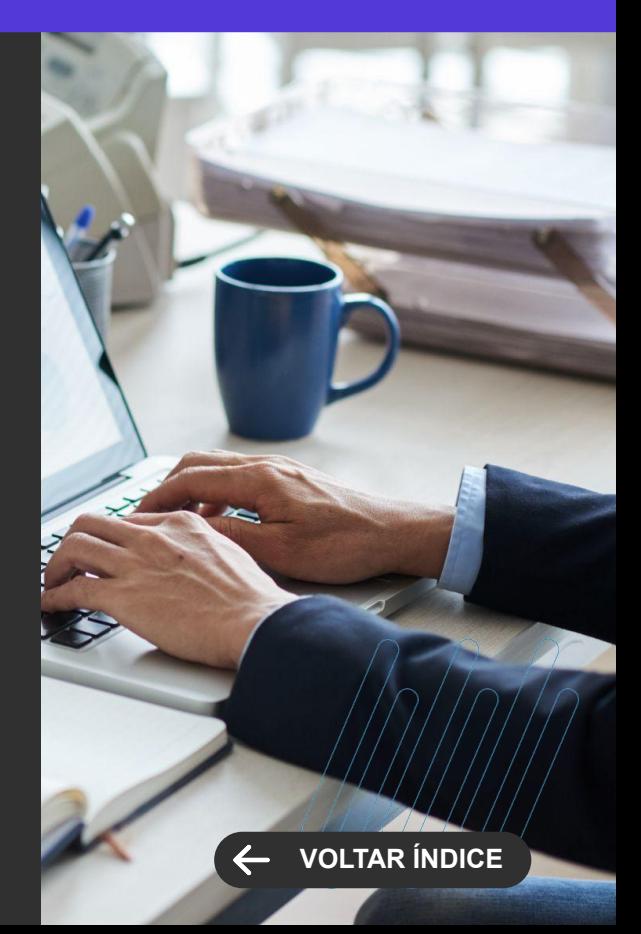

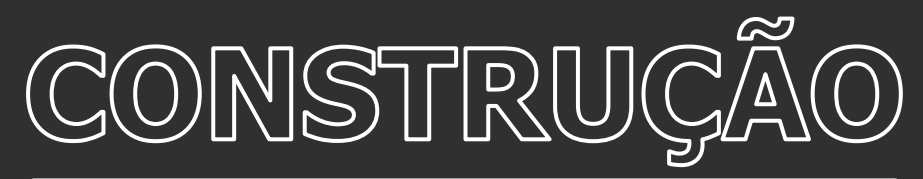

#### **App Minha Obra - Equipamentos**

Evite divergências de dados em seus apontamentos de uso de máquinas e equipamentos. Com o lançamento do TOTVS Construção Obras e Projetos 12.1.2310, o app Minha Obra foi integrado ao módulo de Manutenção de Equipamentos.

Assim, os dados nos apontamentos de uso das máquinas são transmitidos automaticamente para o sistema, sem necessidade de digitação, para evitar erros e agilizar sua rotina.

[Saiba mais](https://tdn.totvs.com.br/pages/viewpage.action?pageId=786539138)

#### **Mobilidade - Apontamentos de Mão de Obra, Equipamentos e Ciclos de Transporte**

Disponibilizada a possibilidade de visualização e edição do Turno de trabalho em que foram realizados os apontamentos de ciclo de transporte, equipamentos e mão de obra.

[Saiba mais](https://tdn.totvs.com.br/pages/viewpage.action?pageId=786539138)

#### **TOTVS CONSTRUÇÃO OBRAS E PROJETOS**

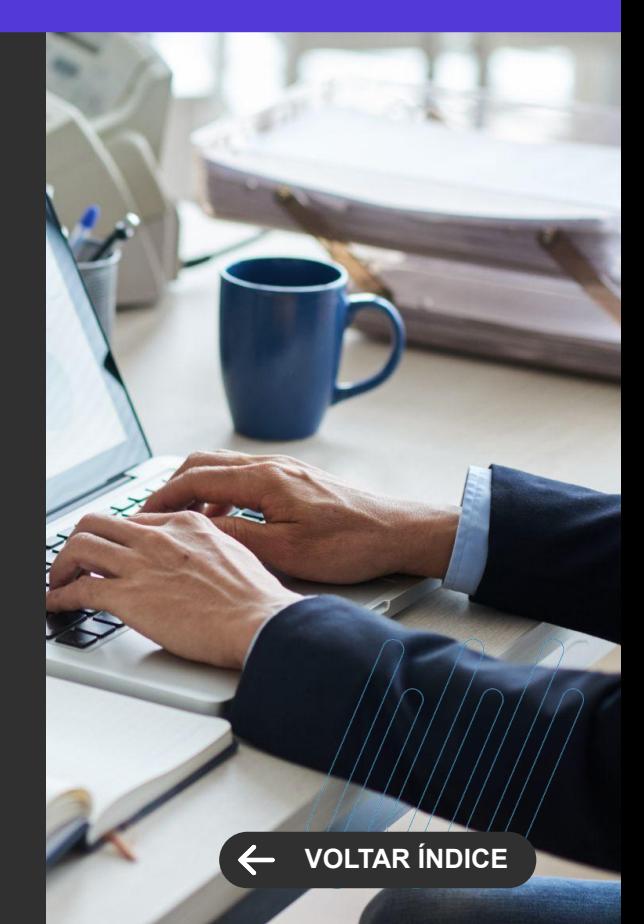

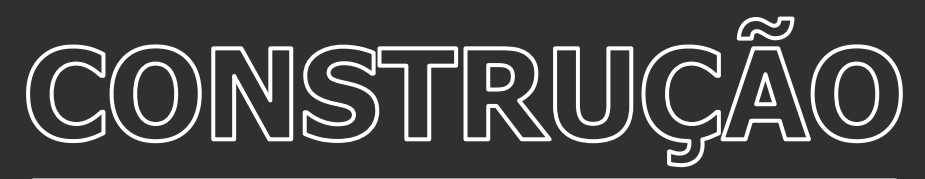

#### **Mobilidade - Apontamentos de Equipamentos**

Tenha acesso a informações mais completas a partir do seu canteiro de obras. Os apontamentos de Ciclo de Transporte e de Equipamentos foram aprimorados no app Minha Obra, com a versão 12.1.2310 do TOTVS Construção Obras e Projetos.

Dentre as melhorias no processo, estão a possibilidade de:

- Preencher campos complementares nos apontamentos de carga e descarga
- Informar o equipamento responsável pela carga
- Realizar um controle mais efetivo da apropriação dos apontamentos de equipamentos
- Obter o controle do turno de trabalho em que o apontamento foi realizado
- Desse modo, você tem informações mais detalhadas sobre os apontamentos realizados na sua obra.

[Saiba mais](https://tdn.totvs.com/display/public/LRM/Equipamento#Equipamento--1033126653)

#### **TOTVS CONSTRUÇÃO OBRAS E PROJETOS**

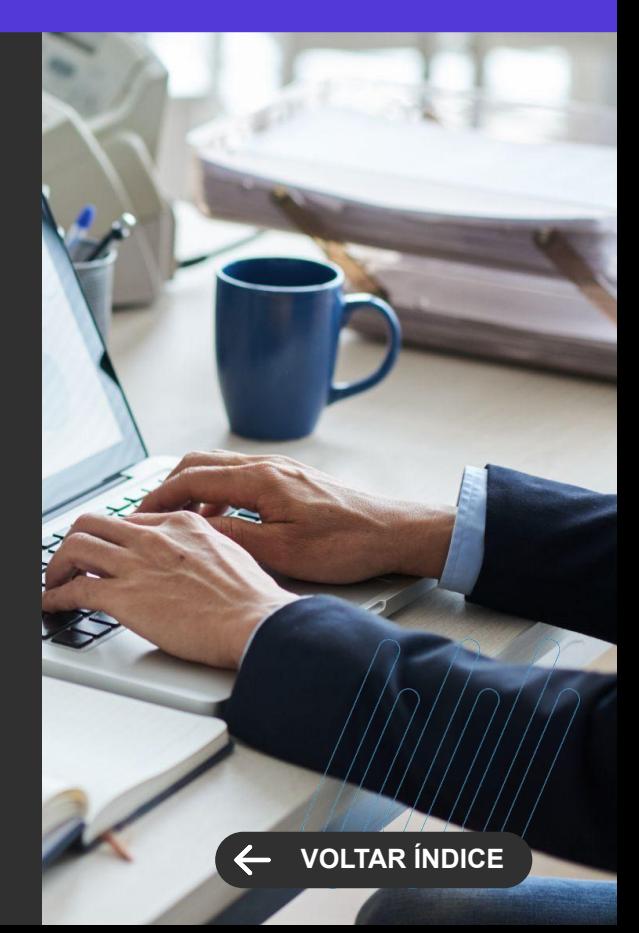

40 **Q** 

 $\cdots$   $\cdots$   $\cdots$ 

Novidades da versão 12.1.2310

**3**

**NOVA FUNCIONALIDADE**

#### **Balanceamento de turmas de Ingressantes**

Mais eficiência nas matrículas de alunos ingressantes. Com o balanceamento de turmas, os candidatos, após realizarem o processo de matrícula através da central do candidato, poderão ser distribuídos automaticamente entre as turmas e sub turmas ofertadas pela instituição de ensino.

#### [Saiba mais](https://tdn.totvs.com/x/9ewaLg)

#### **Termo de Consentimento de Uso de Imagem e Voz**

Mais segurança para a instituição, alunos, pais e responsáveis. Agora o TOTVS Educacional possibilita a instituição o gerenciamento e disponibilização do termo de consentimento de uso de imagem e voz para que o aluno ou seu responsável possa executar o aceite ou revogação através dos portais.

[Saiba mais](https://tdn.totvs.com/x/nUaaLg)

#### **TOTVS EDUCACIONAL Novidades da Versão 12.1.2310**

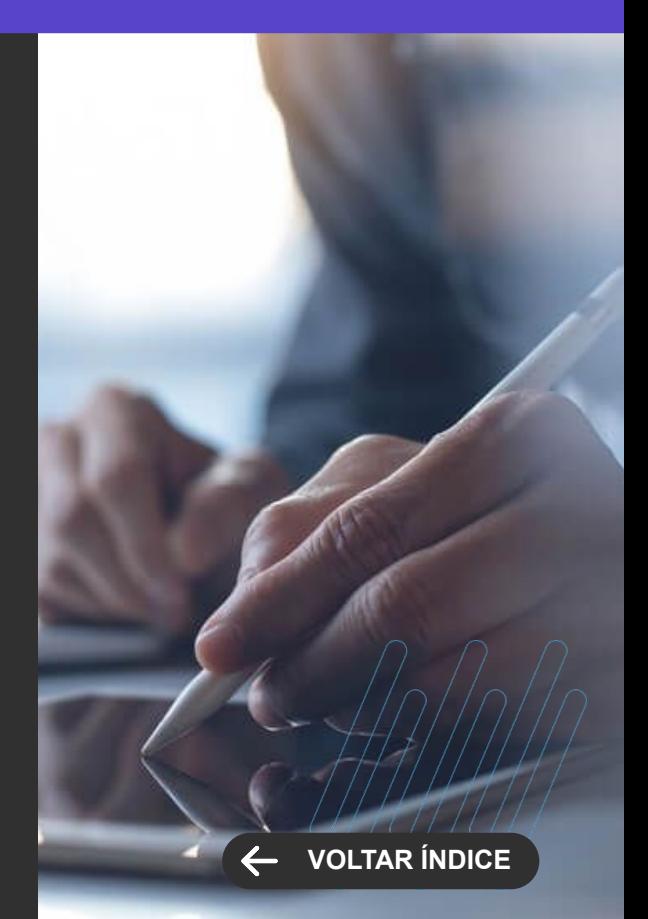

**NOVA FUNCIONALIDADE**

### **Pagamento de mais de um boleto simultaneamente [Portal] - Pix e Cartão**

Agora a instituição de ensino que utiliza o TOTVS Pagamento Cartão e o TOTVS Pagamento Instantâneo poderá permitir que o aluno, dentro do extrato financeiro do portal do aluno, selecione mais de um lançamento simultaneamente para realizar o pagamento com PIX ou Cartão.

[Saiba mais](https://tdn.totvs.com/display/LRM/Extrato+Financeiro+-+Novo)

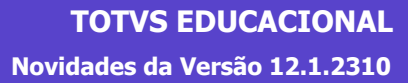

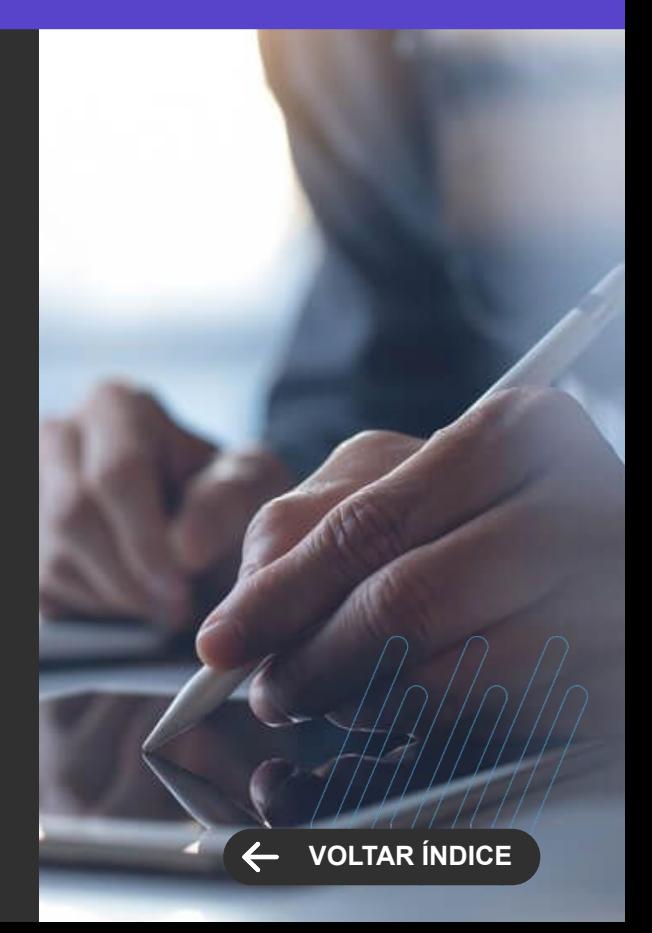

**NOVA FUNCIONALIDADE / CENTRAL COLABORATIVA**

#### **Integração com TAE - Assinatura simplificada**

Simplificando a jornada do aluno durante a assinatura dos contratos educacionais. Com a assinatura simplificada via token, agora o aluno não precisa mais criar o seu usuário no TOTVS Assinatura Eletrônica para efetivar a assinatura do contrato junto a instituição de ensino.

#### [Saiba mais](https://tdn.totvs.com/pages/viewpage.action?pageId=578823895)

#### **Transferência de crédito da conta corrente para outro responsável**

Mais flexibilidade durante a operação da tesouraria da instituição de ensino. Agora é possível que a instituição transfira créditos da conta corrente do aluno para outro responsável financeiro vinculado a esse mesmo aluno.

**[Saiba mais](https://tdn.totvs.com/display/LRM/Transfere+valores+em+conta+corrente)**

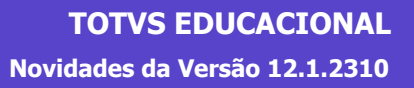

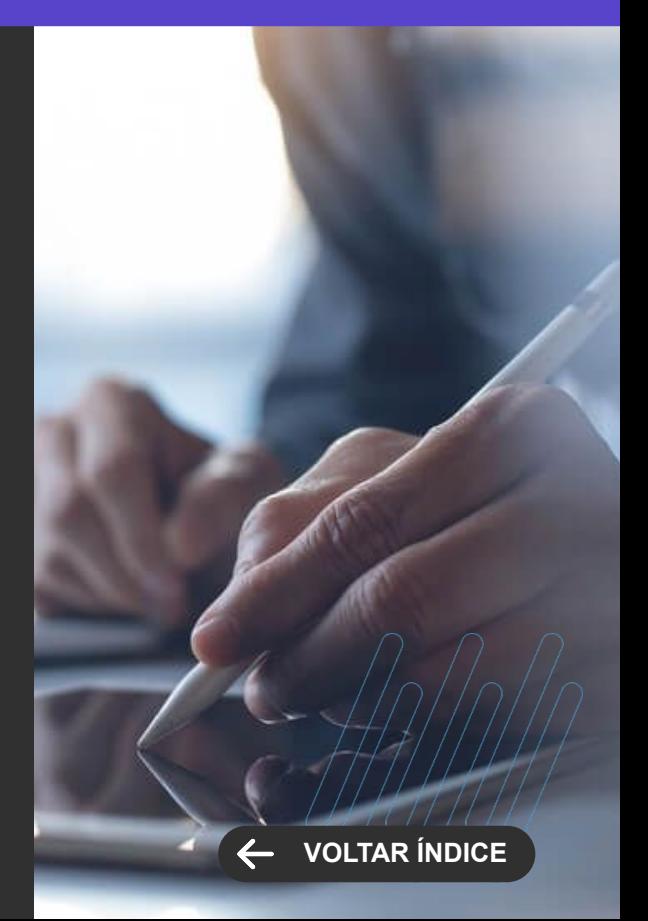

**NOVA FUNCIONALIDADE / CENTRAL COLABORATIVA**

### **Portal - Alerta de boleto próximo do vencimento.**

A partir da versão 12.1.2310 a instituição conta com um recurso para exibir uma notificação para o aluno ou responsável, após login no portal, alertando que um boleto está próximo do vencimento.

[Saiba mais](https://tdn.totvs.com/display/LRM/Mural+do+Portal+do+Aluno)

[Saiba mais](https://tdn.totvs.com/pages/viewpage.action?pageId=425458882)

#### **Atualização da provisão contábil após exclusão de bolsa retroativa**

Mais facilidade na operação contábil durante o processo de bolsa retroativa. A partir da versão 12.1.2310 a instituição de ensino conta com um recurso no processo de exclusão de bolsa retroativa para que no momento que é feito o estorno da bolsa esta operação reflita provisão contábil gerada anteriormente.

**[Saiba mais](https://tdn.totvs.com/pages/viewpage.action?pageId=425459464)**

**[Saiba mais](https://tdn.totvs.com/pages/viewpage.action?pageId=425458834)**

**[Saiba mais](https://tdn.totvs.com/pages/viewpage.action?pageId=787844051)**

#### **TOTVS EDUCACIONAL Novidades da Versão 12.1.2310**

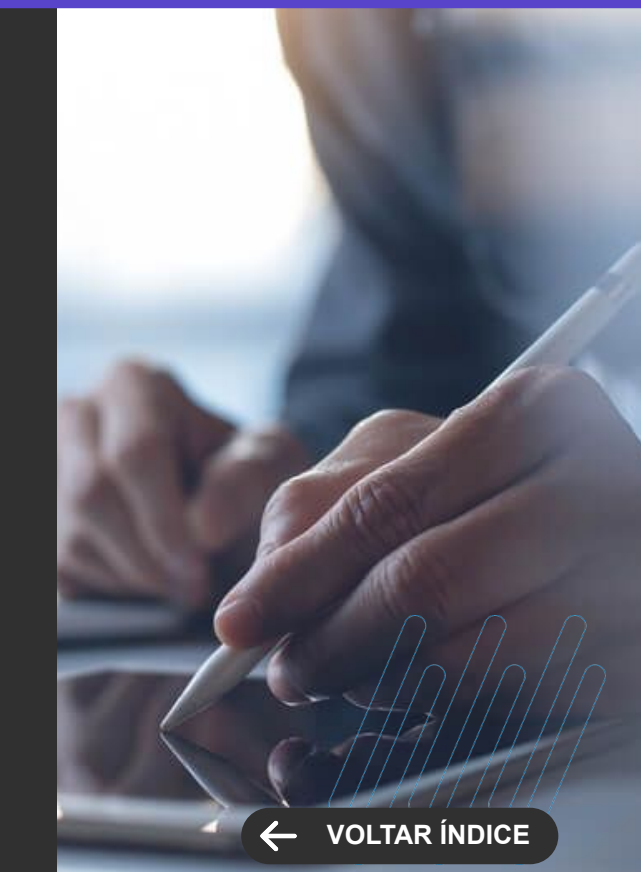

**NOVA FUNCIONALIDADE / CENTRAL COLABORATIVA**

#### **Alteração de período de competência em contrato que só contabilizou a provisão**

Mais facilidade na operação contábil da instituição de ensino. A partir da versão 12.1.2310 é possível alterar a data de competência contábil do contrato, informando uma nova data inicial e final caso somente a provisão contábil tenha sido realizada.

[Saiba mais](https://tdn.totvs.com/pages/viewpage.action?pageId=445665040)

#### **TOTVS EDUCACIONAL Novidades da Versão 12.1.2310**

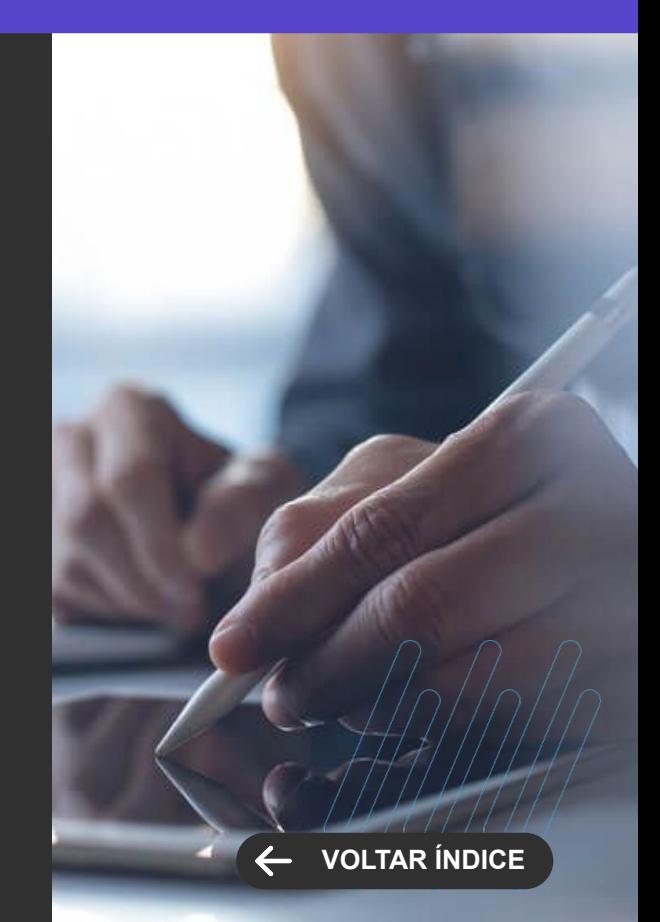

**MELHORIA DE EXPERIÊNCIA DO USUÁRIO**

#### **Seleção de parcelas por competência para geração de lançamentos**

Ganhe mais flexibilidade na geração de lançamentos para o TOTVS Gestão Financeira . Agora, o TOTVS Educacional 12.1.2310 permite a seleção de parcelas por mês/ano de competência possibilitando a seleção de parcelas diferentes, de acordo com a competência.

[Saiba mais](https://tdn.totvs.com/pages/editpage.action?pageId=729231538)

#### **Novo Extrato Financeiro - Listagem de Benefícios**

Com a listagem de benefícios no novo extrato financeiro do portal, os alunos terão mais transparência para acompanhar todas as bolsas concedidas a ele pela instituição de ensino.

[Saiba mais](https://tdn.totvs.com/display/LRM/Extrato+Financeiro+-+Novo)

#### **Novidades da Versão 12.1.2310 TOTVS EDUCACIONAL**

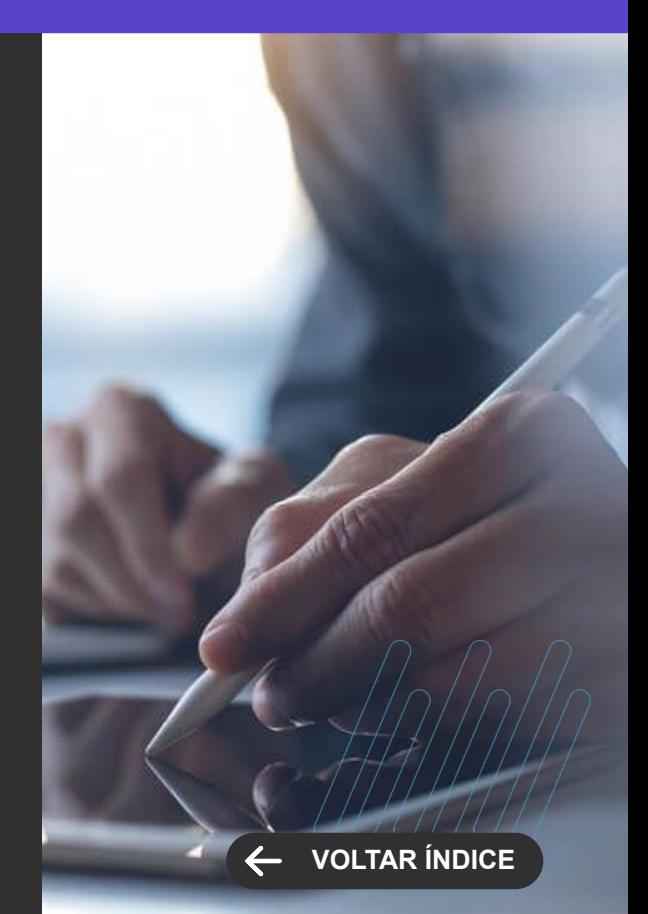

**MELHORIA DE EXPERIÊNCIA DO USUÁRIO**

#### **Novo Extrato Financeiro - Widget de próximo vencimento**

Foi implementado no novo extrato financeiro o Widget de Próximo vencimento jã disponibilizado anteriormente no extrato antigo.

[Saiba mais](https://tdn.totvs.com/display/LRM/Extrato+Financeiro+-+Novo)

#### **Opção de utilizar o número de créditos da matriz ou da matrícula do aluno**

Mais flexibilidade para a instituição no momento da formação de preço da mensalidade por créditos. A instituição de ensino poderá optar se irá trabalhar com os créditos financeiros da matriz do aluno, matriz da turma matriculada ou utilizar os número de crédito financeiros da matrícula do aluno na disciplina, no momento em que os lançamentos são gerados e/ou atualizados.

[Saiba mais](https://tdn.totvs.com/pages/viewpage.action?pageId=425459541)

[Saiba mais](https://tdn.totvs.com/pages/viewpage.action?pageId=4815054)

**Novidades da Versão 12.1.2310 TOTVS EDUCACIONAL**

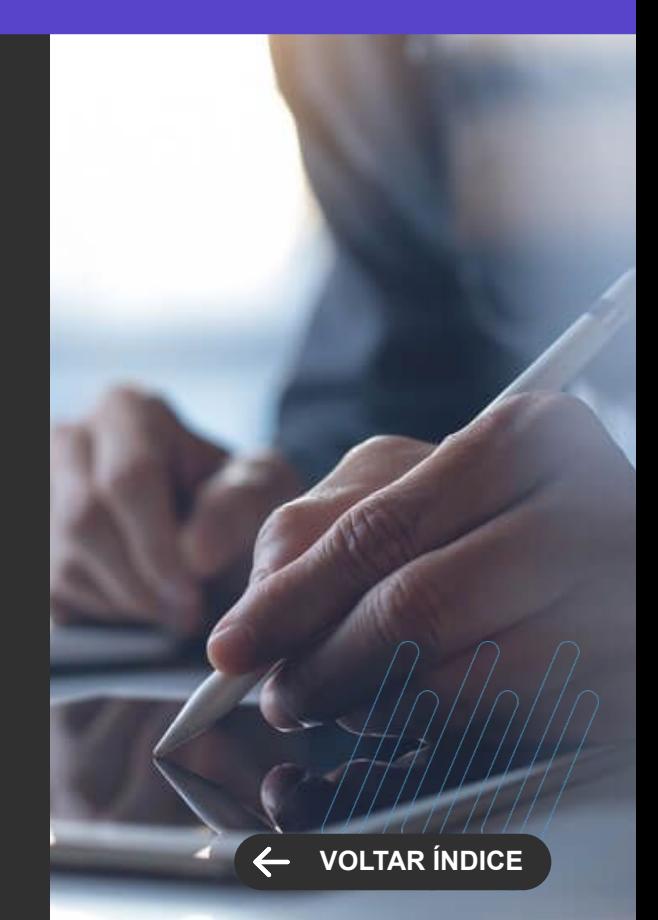

**Novidades da Versão 12.1.2310 TOTVS EDUCACIONAL**

**MELHORIA DE EXPERIÊNCIA DO USUÁRIO**

#### **Diplomação e Certificação**

O processo de Diplomação e Certificação do TOTVS Educacional 12.1.2310 evoluiu. Tanto para atender o fluxo de emissão do Diploma Digital na Secretaria Digital by DocXpress, quanto o processo de Certificação. Adequações no cadastro de Instituição, Assinantes e ENADE.

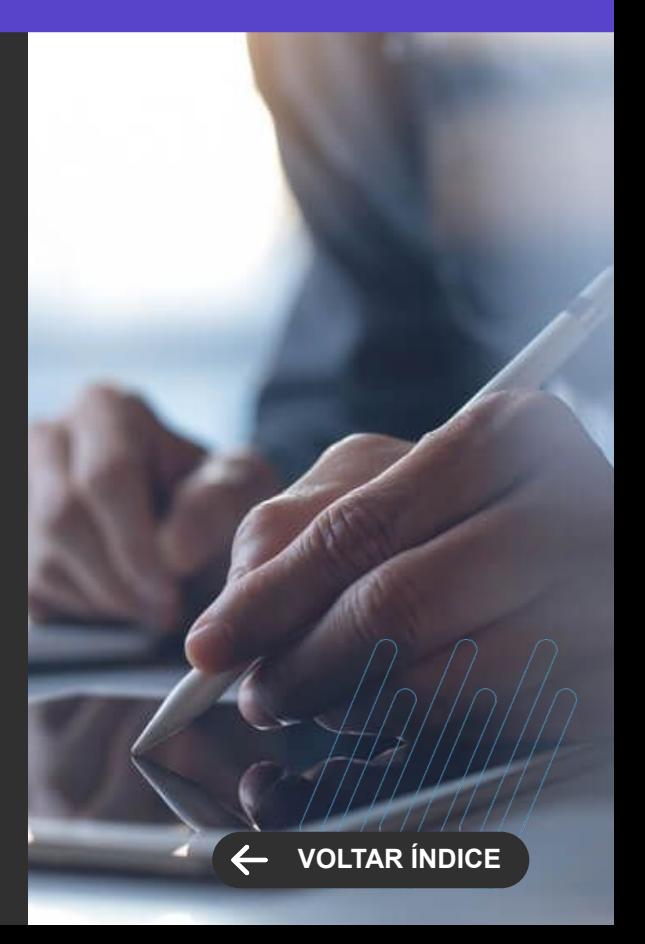

**NOVA FUNCIONALIDADE**

### **Novo Ensino Médio - Itinerário Formativo - Agrupamento de Itinerários**

Mais flexibilidade no processo de matrícula dos itinerários formativos no portal do aluno. . Na versão 12.1.2310 é possível utilizar o conceito de Agrupamento de Itinerários, o que proporciona a instituição mais flexibilidade e controle no momento da oferta de itinerários.

[Saiba mais](https://tdn.totvs.com/pages/releaseview.action?pageId=756478182)

[Saiba mais](https://tdn.totvs.com/pages/releaseview.action?pageId=594422888)

#### **Novo Ensino Médio - Itinerário Formativo - Escolha de Turmas e Horários**

Mais flexibilidade no processo de matrícula dos itinerários formativos no portal do aluno. A partir da versão 12.1.2310 a instituição poderá permitir ao aluno a escolha das turmas durante o processo de matrícula nos itinerários formativos de acordo com os horários ofertados.

[Saiba mais](https://tdn.totvs.com/pages/releaseview.action?pageId=425458887)

[Saiba mais](https://tdn.totvs.com/pages/releaseview.action?pageId=594422888&draft=true)

### **PORTAL DO ALUNO Novidades da Versão 12.1.2306**

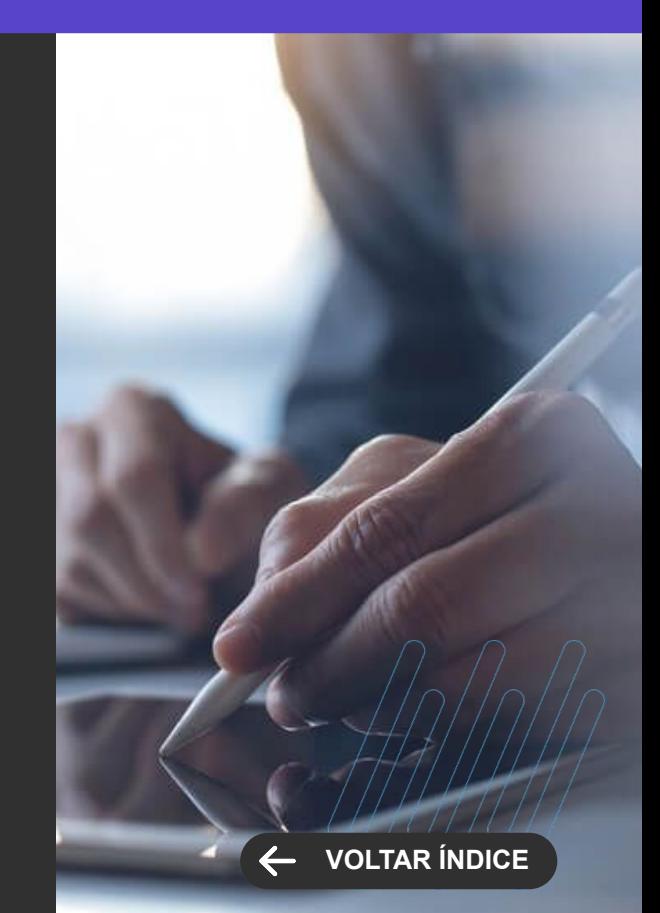

**NOVA FUNCIONALIDADE**

#### **Novo Ensino Médio - Itinerário Formativo - Matrícula exclusiva em Itinerários Formativos**

Mais flexibilidade no processo de matrícula dos itinerários formativos no portal do aluno. Na versão 12.1.2310 é possível ofertar, em um menu exclusivo do Portal Educacional, o processo de matrícula apenas em itinerários formativos. Fazendo com que a escolha de Itinerários possa ocorrer após a matrícula/rematrícula e durante o período letivo.

[Saiba mais](https://tdn.totvs.com/pages/releaseview.action?pageId=793815006)

[Saiba mais](https://tdn.totvs.com/pages/releaseview.action?pageId=594422888&draft=true)

#### **Novo Ensino Médio - Itinerário Formativo - Disponibilidade de Componentes (disciplinas) do Itinerário**

Mais flexibilidade no processo de matrícula dos itinerários formativos no portal do aluno.. Na versão 12.1.2310 é possível utilizar o conceito de Disponibilidade de componentes, o que proporciona a instituição mais flexibilidade e controle no momento da oferta dos componentes (disciplinas) dos itinerários.

[Saiba mais](https://tdn.totvs.com/pages/releaseview.action?pageId=561843285)

**PORTAL DO ALUNO Novidades da Versão 12.1.2306**

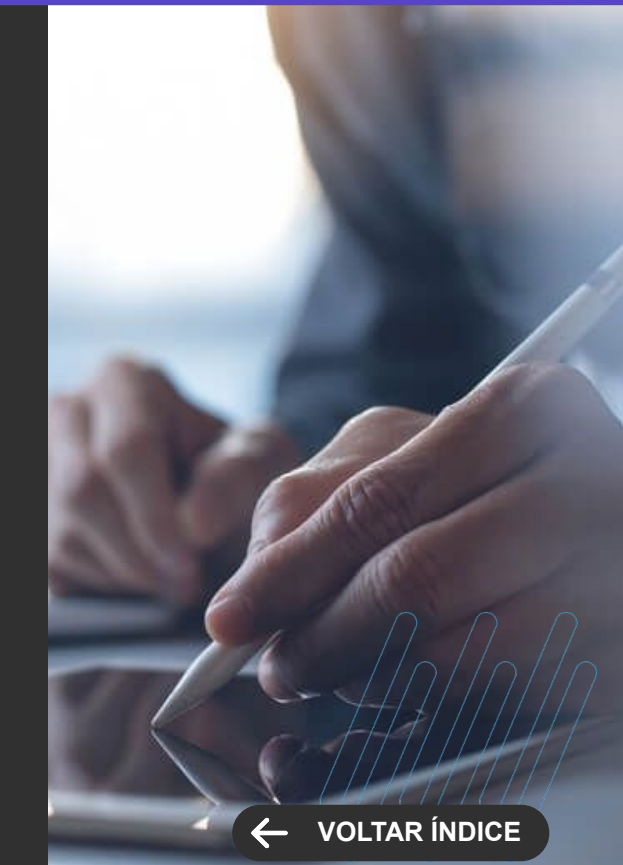

**MELHORIA DE EXPERIÊNCIA DO USUÁRIO**

#### **Concurso de bolsa - mais de uma bolsa dentro do mesmo range**

Mais flexibilidade para a instituição trabalhar com o concurso de bolsa durante o seu processo de seleção. A partir da versão 12.1.2310, o TOTVS Educacional irá permitir cadastrar no Processo Seletivo e na Área de Interesse mais de uma bolsa com o mesmo range - ou parte do range já cadastrado. Com isso, para instituições que possuem essa flexibilidade, candidatos que estiverem no mesmo range poderão receber mais de 1 bolsa em seu contrato.

[Saiba mais](https://tdn.totvs.com/x/A41nLg)

#### **Escolha do Campus/Polo para Matrícula**

A partir da versão 12.1.2310, o Processo Seletivo possibilitará que a instituição habilite a seleção de campus/polo ao realizar o processo de inscrição, ou seja, toda inscrição será guiada pelo campus/polo selecionado levando mais transparência ao candidato durante a sua jornada.

[Saiba mais](https://tdn.totvs.com/x/QVVeLg) Saiba mais Saiba mais Saiba mais Saiba mais Saiba mais Saiba mais Saiba mais Saiba mais Saiba mais

#### **TOTVS PROCESSO SELETIVO Novidades da Versão 12.1.2306**

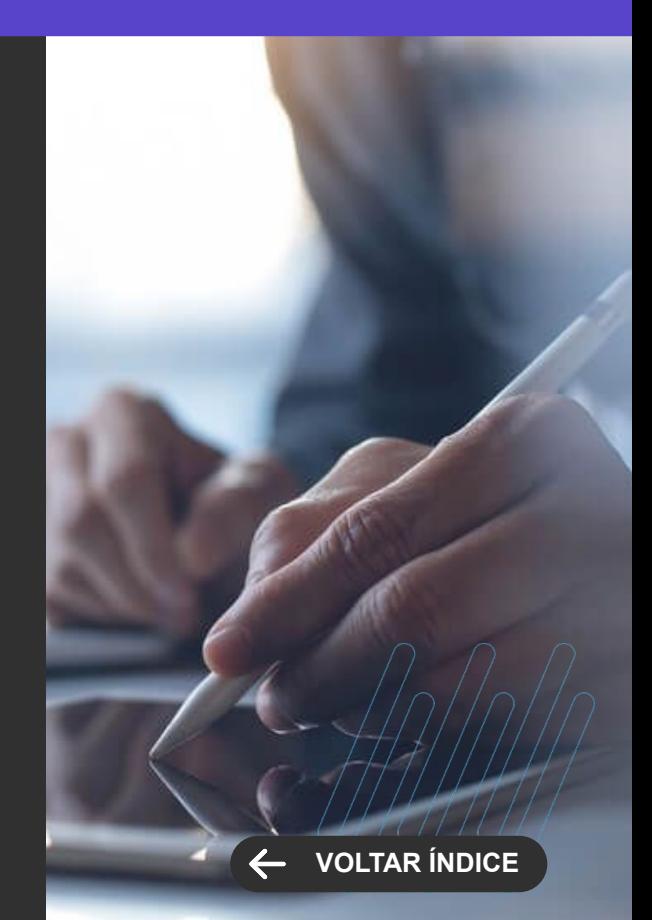

**NOVA FUNCIONALIDADE / CENTRAL COLABORATIVA**

#### **Assinatura eletrônica do diário**

Praticidade, segurança, redução de custos e digitalização de um processo super importante para as instituições de ensino. Com essa evolução, a instituição poderá configurar o diário de classe - relatório RM Reports - e permitir que o professor emita e inicie o processo de assinatura eletrônica do documento com o TOTVS Assinatura Eletrônica através do portal do professor. Além disso, outras pessoas envolvidas no processo que precisam validar ou assinar o documento, também poderão ser configuradas pela instituição e a integração com o TAE cuidará da orquestração das validações e/ou assinaturas a serem realizadas.

[Saiba mais](https://tdn.totvs.com/x/IhEELg)

#### **NOVO PORTAL DO PROFESSOR Novidades da Versão 12.1.2310**

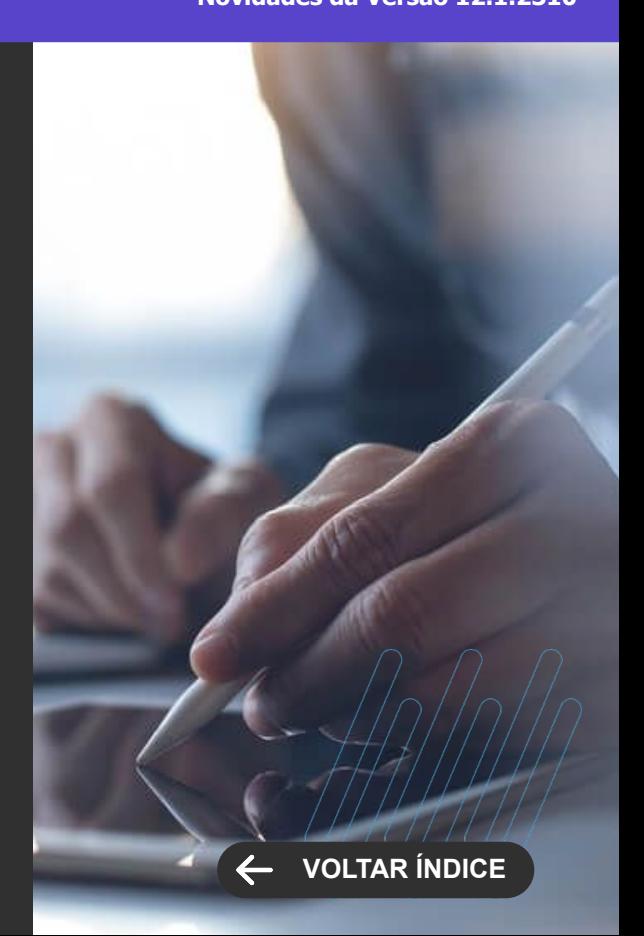

### **RH**

**4**

Novidades da versão 12.1.2310

**KYWN** 

53 **Q** 

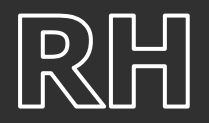

**TOTVS MEU RH Novidades da Versão 12.1.2310**

**NOVA FUNCIONALIDADE**

#### **Visualizar Ocorrências - Mudança de Atitude**

Com esta novidade será possível o gestor visualizar o total de atrasos, faltas e horas extras do seu time, bem como realizar a mudança de atitude para compensar/pagar, permitindo a mudança das horas de compensação para pagamento ou vice-versa.

[Saiba mais](https://tdn.totvs.com/pages/viewpage.action?pageId=777932141)

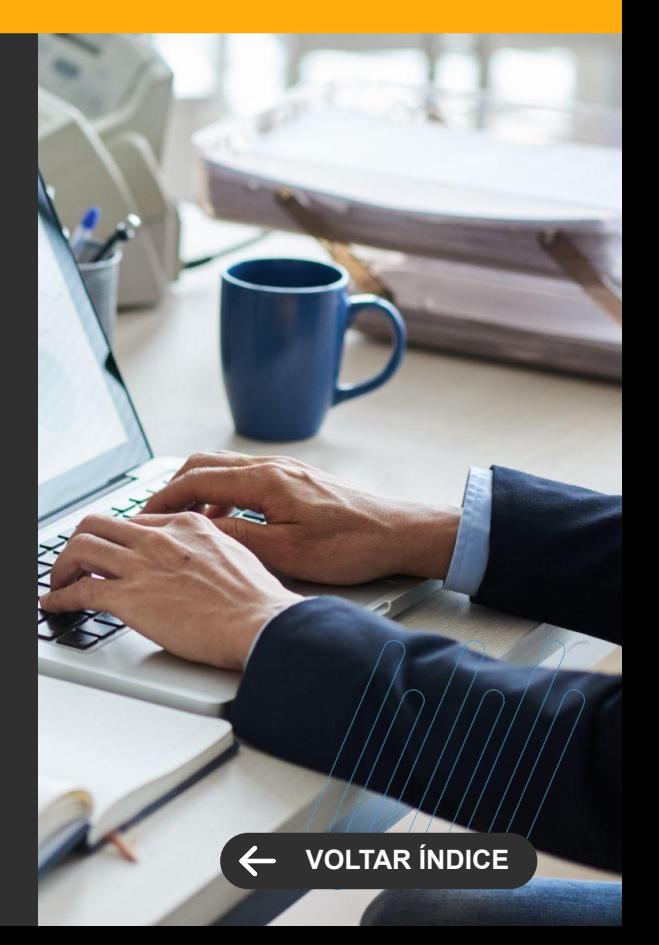

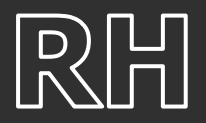

### **Visualizar Horário Contíguo**

Com esta melhoria, será possível os colaboradores visualizarem por jornada as suas marcações no espelho de ponto, permitindo uma melhor visualização para aqueles que trabalham com horário noturno.

[Saiba mais](https://tdn.totvs.com/pages/viewpage.action?pageId=786551323)

#### **Gestão do time - Exportar para Excel**

Com esta novidade será possível o gestor extrair as informações da tela para uma planilha do excel, para que possa gerar informações estratégicas

[Saiba mais](https://tdn.totvs.com/pages/viewpage.action?pageId=516621760)

**TOTVS MEU RH Novidades da Versão 12.1.2310**

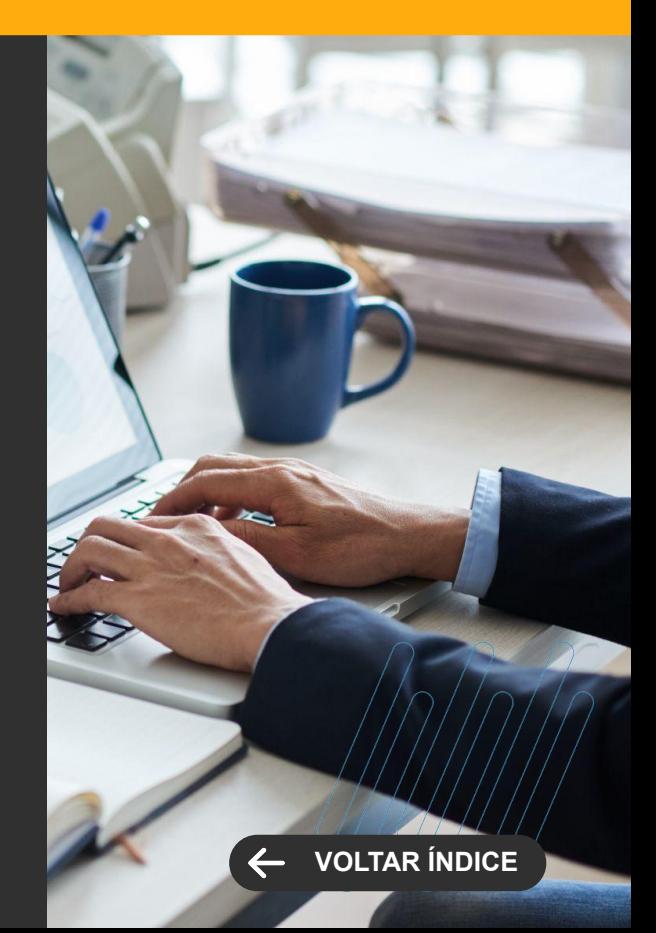

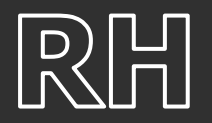

#### **Integração Folha de Pagamento X Feedz**

Agora, de maneira integrada ao nosso produto, você pode facilmente carregar e sincronizar dados de funcionários com a Feedz. Essa automação simplifica a gestão de funcionários e agiliza processos como avaliações, PDI e outras rotinas essenciais dentro da Feedz.

[Saiba mais](https://tdn.totvs.com/pages/viewpage.action?pageId=785622534)

#### **eSocial Relatório de Conferência de IRRF**

Agora é simples identificar discrepâncias entre os valores de IRRF registrados no envelope de pagamento e os valores relatados pelo RET. Com o relatório "Relatório de Conferência de lRRF" é possível comparar os valores de IRRF na folha de pagamento com os valores devolvidos pelo evento S-5002, oferecendo uma visão clara das diferenças e simplificando a gestão financeira.

[Saiba mais](https://tdn.totvs.com/pages/viewpage.action?pageId=787841747)

#### **TOTVS FOLHA DE PAGAMENTO**

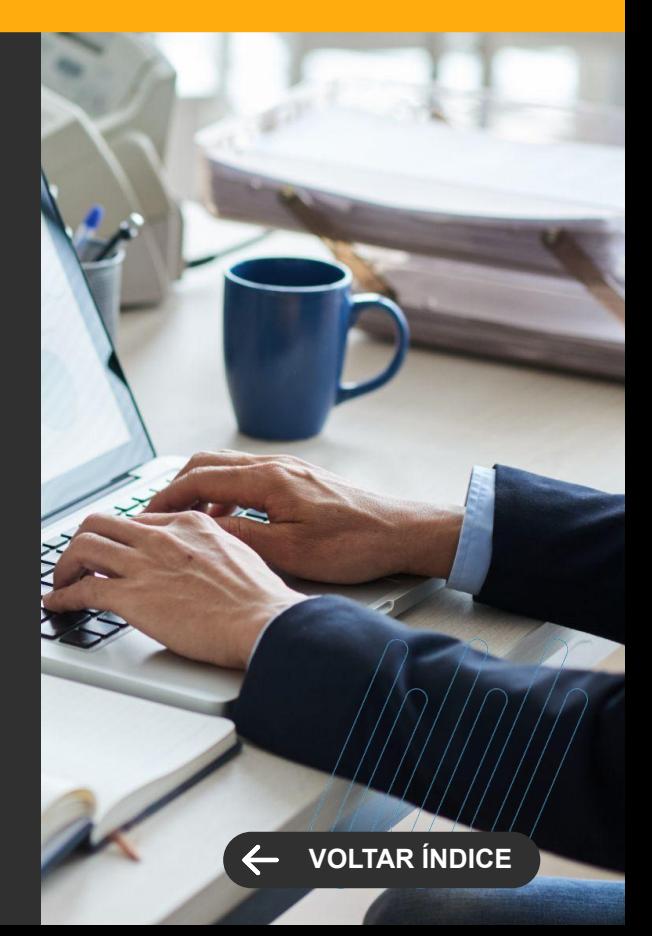

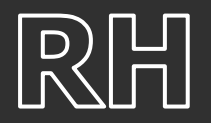

### **Resilição - Salário Composto**

O sistema passou a calcular a resilição considerando somente os eventos de salários compostos a serem reduzidos informados na tela de Cadastro de Resilição. Também foi criado o parâmetro "Não lançar evento(s) de saldo salário a ser(em) reduzido(s)" na tela de parâmetros do cálculo da resilição, onde o usuário terá a opção de lançar ou não lançar os eventos de saldo de salário que sofreram redução.

#### [Saiba mais](https://tdn.totvs.com/pages/viewpage.action?pageId=777271146)

#### **Cadastro de Rescisão Global**

Criado o novo cadastro de rescisão global, será possível realizar o cadastro de de rescisão conforme o filtro de seleção informado pelo usuário, sem executar o cálculo.

[Saiba mais](https://tdn.totvs.com/pages/viewpage.action?pageId=780766283)

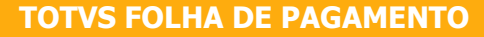

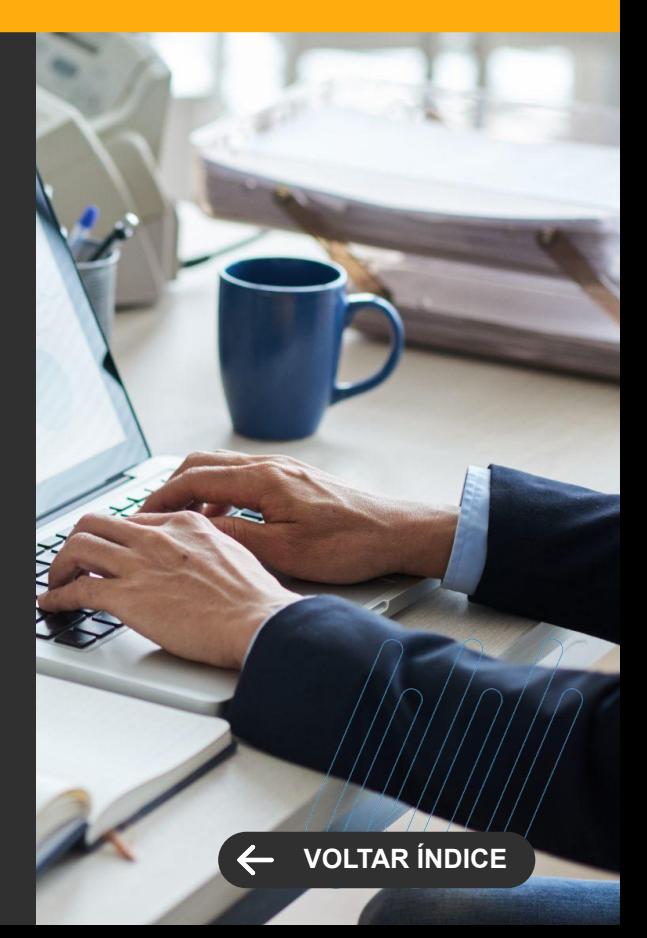

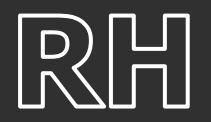

#### **Férias Coletivas - Antecipação de Férias**

 Ao fazer o cadastro de Férias Coletivas, quando está marcado o parâmetro no sindicato 'Permite antecipação de dias de férias do próximo período aquisitivo' e o funcionário possui saldo de dias fracionados, atualmente está ocorrendo o cadastro automático de 0,5 dia de Abono de Férias no período aquisitivo atual, sem a possibilidade de antecipar os dias de gozo de férias fracionados. Foi criado o parâmetro "Não pagar 0,5 dia de abono pecuniário quando o saldo de Férias for Fracionado" no cadastro de Sindicatos, na aba de Férias. Ao marcar essa opção, o sistema irá antecipar os dias de gozo de férias fracionados do próximo período e não cadastrará automaticamente 0,5 dia de abono

[Saiba mais](https://tdn.totvs.com/pages/viewpage.action?pageId=773506859)

### **Recálculo Rescisão - Parâmetros de Cálculo**

Foi alterado o processo de recalcular rescisão para permitir informar os parâmetros de cálculo. Desta forma o usuário não precisará calcular a rescisão de forma individual quando necessitar lançar alguma verba adicional como eventos programados, VT, etc.

[Saiba mais](https://tdn.totvs.com/pages/viewpage.action?pageId=785630600)

#### **TOTVS FOLHA DE PAGAMENTO**

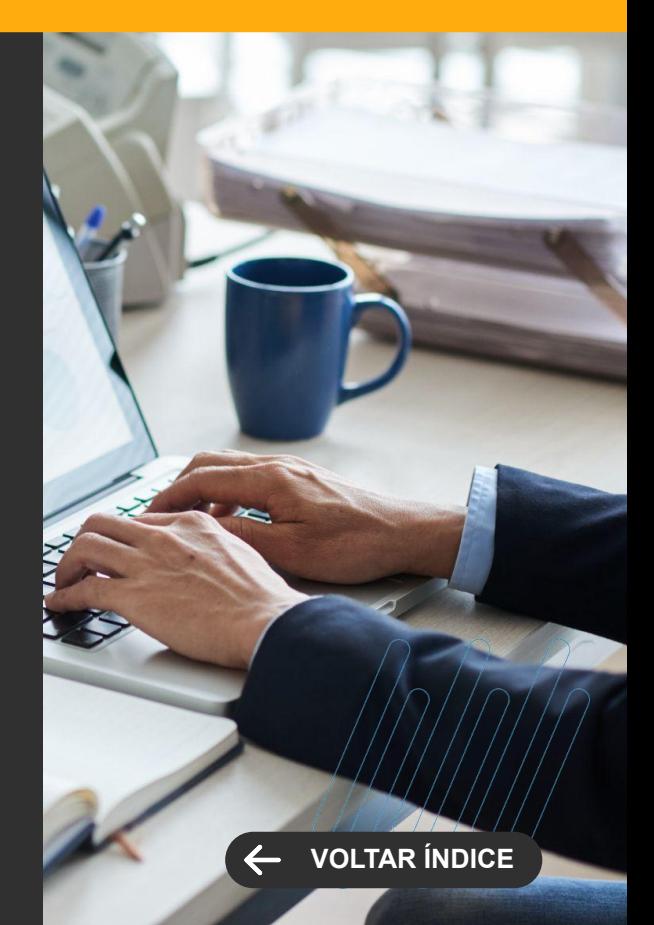

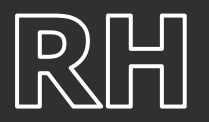

**NOVA FUNCIONALIDADE / CENTRAL COLABORATIVA**

#### **Envelope de Pagamento - Eventos Zerados**

Criado o botão 'Eventos Zerados' na visão do envelope de pagamento, para que o usuário possa visualizar os eventos zerados de um determinado funcionário, sem a necessidade de liberar a funcionalidade através da parametrização global para todos os funcionários.

[Saiba mais](https://tdn.totvs.com/pages/viewpage.action?pageId=773900723)

#### **Ficha Financeira - Total Remuneração Base AAS**

Foi adicionado a funcionalidade que bloqueia a visualização do Total da Remuneração. Esta funcionalidade foi atribuída ao campo BASECONTRIBUICAO na tabela PFAAS no acesso a campos do cadastro perfil de segurança associado ao usuário.

[Saiba mais](https://tdn.totvs.com/pages/viewpage.action?pageId=777928132)

#### **TOTVS FOLHA DE PAGAMENTO**

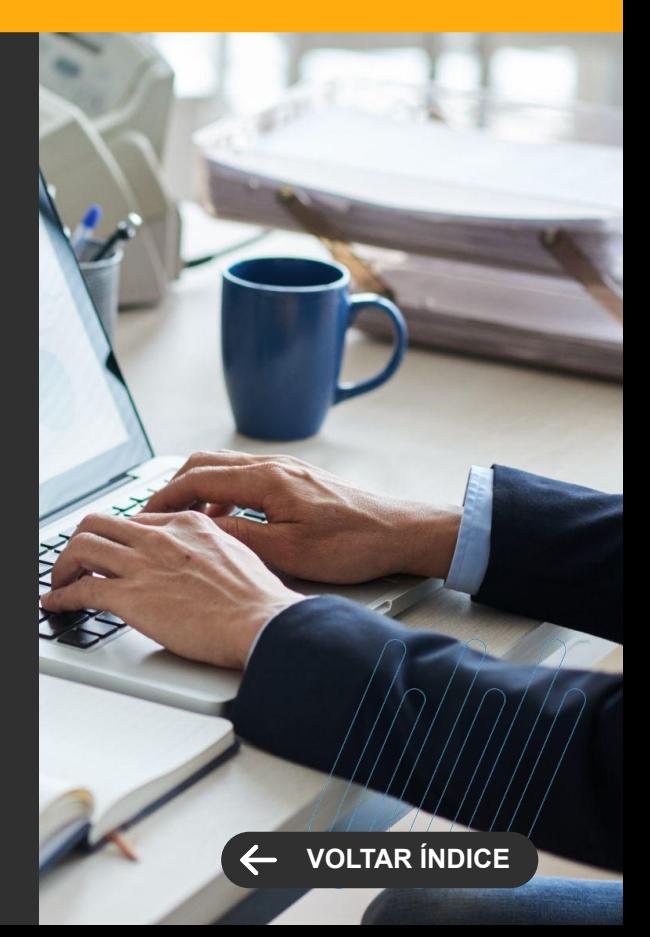

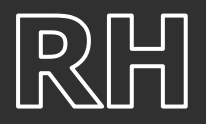

#### **DIRF**

Implementamos melhorias para garantir que o parâmetro "Usa filtro de seleção ao gerar DIRF em arquivo" esteja sempre ativado, o que resulta em maior consistência e eficiência no processo de geração de DIRF em arquivo. Isso assegura que o filtro de seleção seja aplicado de forma consistente quando necessário.

#### **[Saiba mais](https://tdn.totvs.com/pages/viewpage.action?pageId=773502808)**

#### **eSocial Lançamento Financeiro**

Agora, o sistema oferece a flexibilidade de incluir ou excluir os autônomos do TOTVS Gestão Financeira durante a geração de lançamentos financeiros dos tipos "25-DCTFWeb Folha" e "26-Total Guia INSS DCTFWeb 13º Salário". Garantindo uma abordagem mais personalizada e eficiente de acordo com as necessidades específicas de sua operação. Essa atualização proporciona maior controle sobre os lançamentos financeiros, permitindo que você adapte o sistema de acordo com suas exigências individuais.

[Saiba mais](https://tdn.totvs.com/pages/viewpage.action?pageId=772826118)

#### **TOTVS FOLHA DE PAGAMENTO**

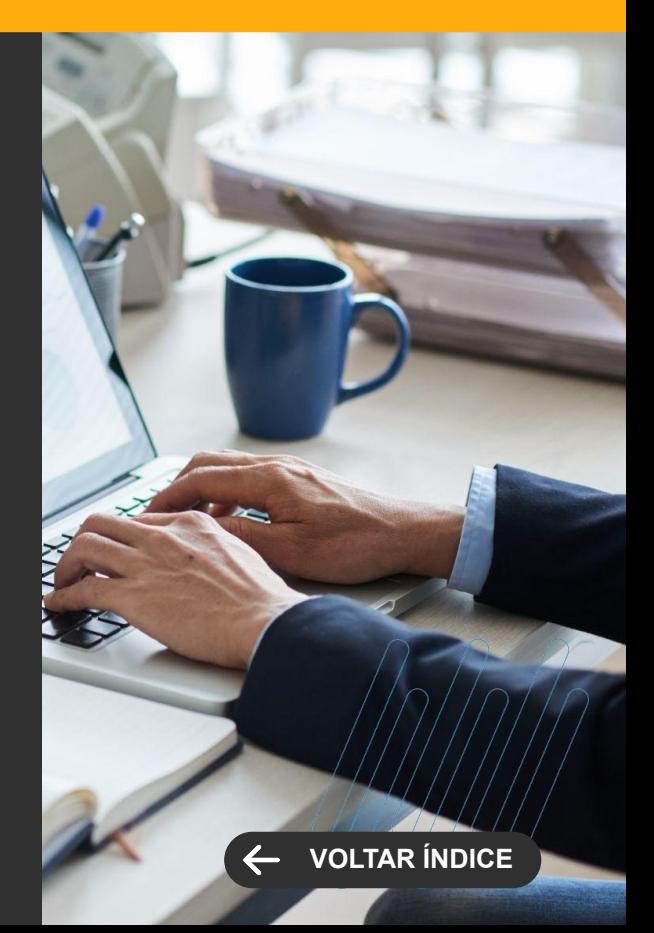

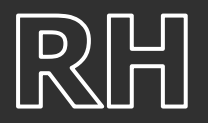

### **Avisos Automáticos - Férias em Dobro**

Alterado o processo de aviso automático do tipo 3 - Férias em Dobro para considerar a data de limite de gozo para disparar o e-mail ou mensagem conforme os dias de referência informado pelo usuário.

#### **[Saiba mais](https://tdn.totvs.com/pages/viewpage.action?pageId=777935872)**

#### **Consignado - Adiantamento de Provisão de Empréstimo de Férias**

Foi criado um código de cálculo para lançar o valor de empréstimo consignado provisionado no recibo de férias para o envelope de pagamento. Desta forma, o valor provisionado não será somado no evento de Código de Cálculo 43.

[Saiba mais](https://tdn.totvs.com/pages/viewpage.action?pageId=777278622)

#### **TOTVS FOLHA DE PAGAMENTO**

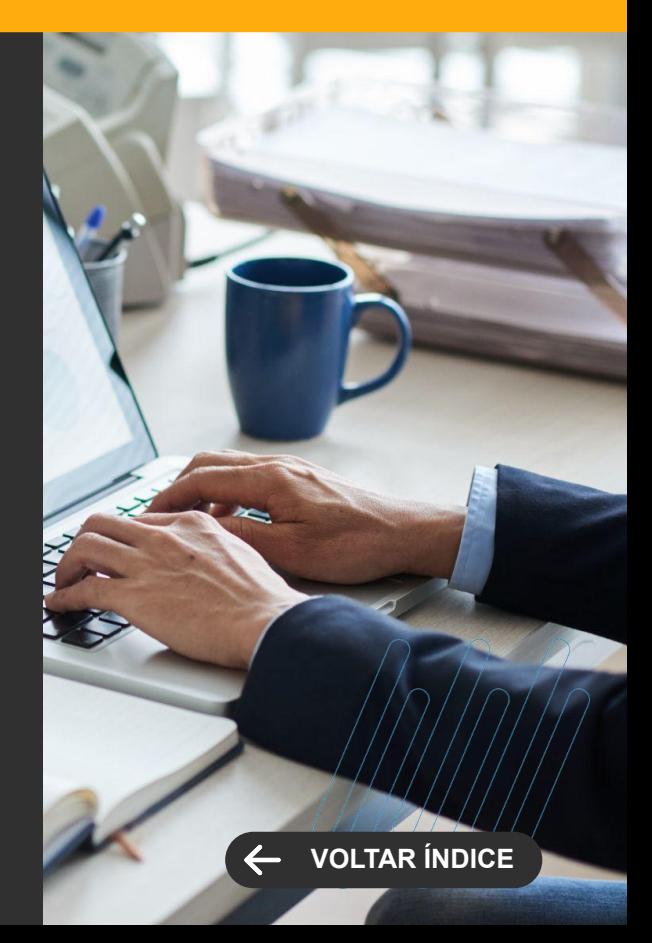

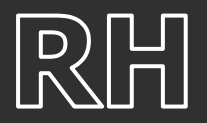

### **Smart View - Aviso de Férias**

Criado o relatório de Aviso de Férias no Smart View, solução da TOTVS de visualização e análise de dados transacionais.

**[Saiba mais](https://tdn.totvs.com/pages/viewpage.action?pageId=786557392)**

### **Geração de Encargos - Férias em Dobro**

Alterado os encargos 5 - Provisão de FGTS de férias e 6 - Provisão de Encargos de Férias para desconsiderar o valor de férias em dobro na base de cálculo.

[Saiba mais](https://tdn.totvs.com/pages/viewpage.action?pageId=790646429)

#### **TOTVS FOLHA DE PAGAMENTO**

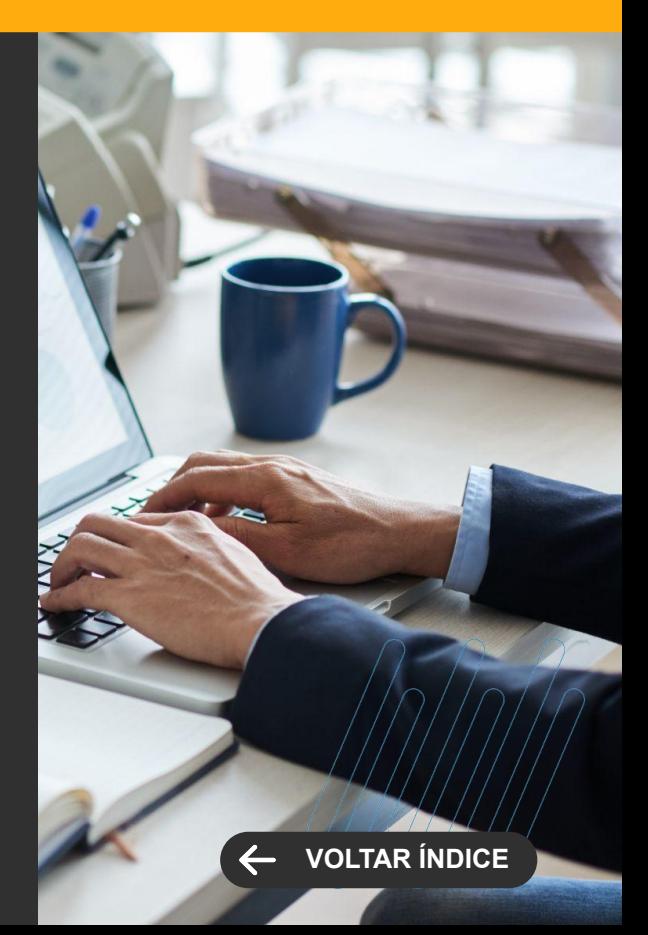

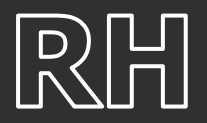

#### **Processos que geram arquivos em .Net (Job) Server**

Passamos por uma modernização, para garantir escalabilidade e compatibilidade com cloud, e agora ele é capaz de identificar automaticamente o local mais adequado para salvar esses arquivos. Isso significa que não precisamos mais definir manualmente esse diretório, pois o sistema agora cuida disso.

[Saiba mais](https://tdn.totvs.com/pages/viewpage.action?pageId=773505798)

#### **TOTVS FOLHA DE PAGAMENTO**

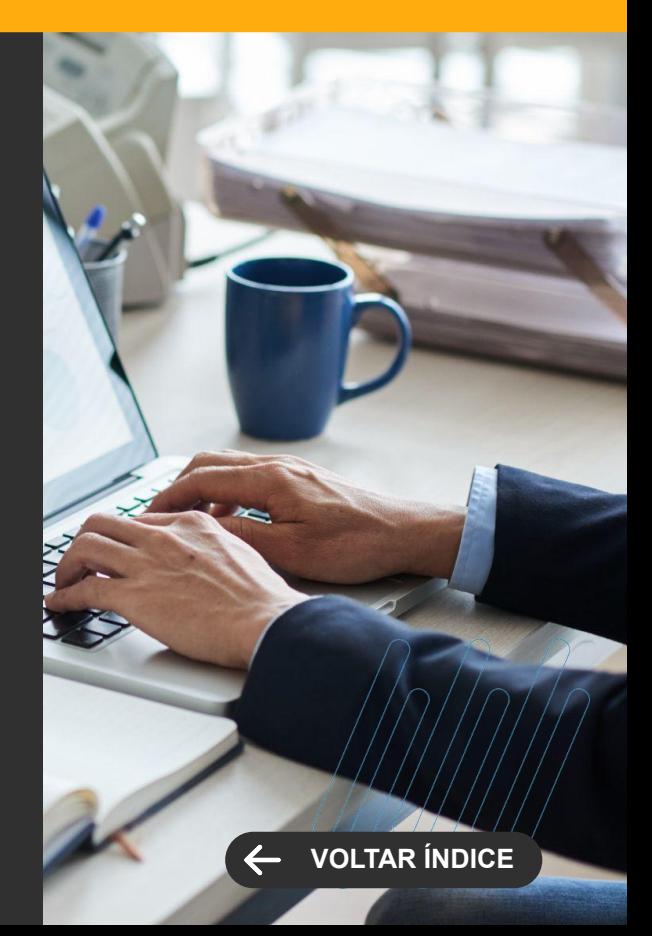

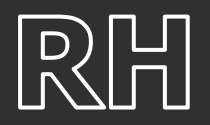

#### **eSocial Autônomos**

No intuito de atender à legislação que estabelece a incidência exclusiva de IRRF para autônomos, especialmente aqueles que recebem direitos autorais, implementamos o parâmetro "Provento com incidência somente em IRRF usado na integração para autônomos de outros sistemas (S-1200)" no menu "Parametrizador | Autônomos e Externos 2/2". Isso permite o tratamento adequado tanto para autônomos externos quanto para autônomos do TOTVS Gestão Financeira.

[Saiba mais](https://tdn.totvs.com/pages/viewpage.action?pageId=776112925) [Saiba mais](https://tdn.totvs.com/pages/viewpage.action?pageId=765343692)

#### **eSocial S-1010 - Tabela de Rubricas**

Para aperfeiçoar a conformidade com a inclusão do IRRF no eSocial, fizemos ajustes essenciais nos valores de incidência de INSS (identificados pela tag <codIncCP>) e IRRF (marcados pela tag <codIncIRRF>) no evento S-1010. Essas mudanças visam evitar discrepâncias entre os valores na folha de pagamento e os reportados ao governo, garantindo a conformidade com as regulamentações atualizadas.

[Saiba mais](https://tdn.totvs.com/pages/viewpage.action?pageId=770940423)

#### **TOTVS FOLHA DE PAGAMENTO**

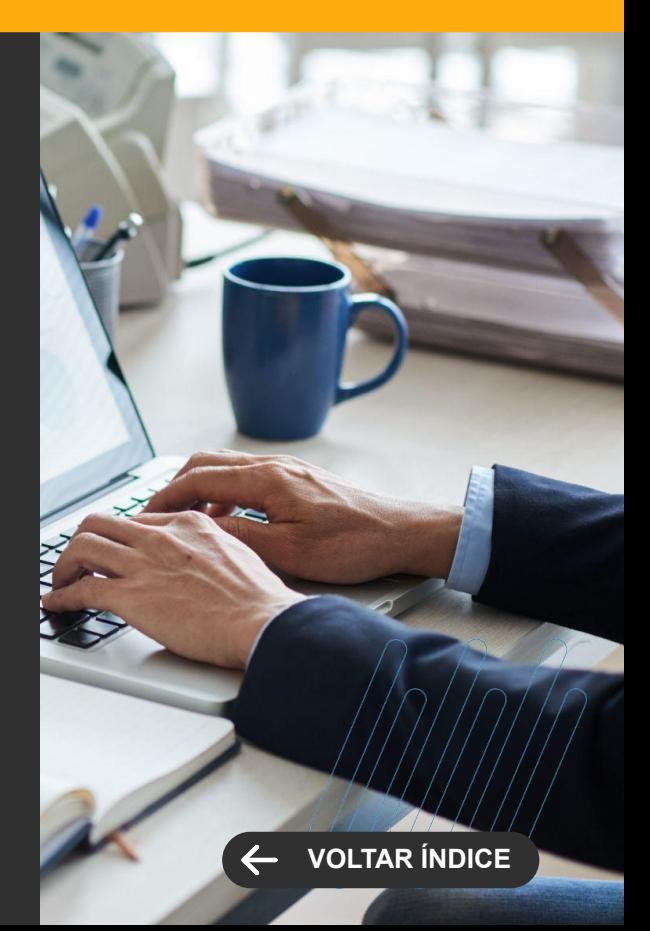

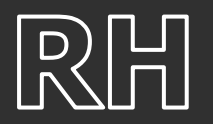

### **eSocial S-1200 - Remuneração de trabalhador vinculado ao Regime Geral de Previdência Social**

O produto TOTVS Folha de Pagamento agora inclui a verba com o código de cálculo "56 - 1/3 Abono de Férias" na soma dos eventos no parâmetro "Evento Abono Férias Envelope." Essa alteração foi feita com base no feedback da consultoria para garantir a conformidade do sistema com as regras fiscais e a precisão dos cálculos e valores em seus registros financeiros.

[Saiba mais](https://tdn.totvs.com/pages/viewpage.action?pageId=781190238)

### **eSocial S-1210 - Pagamentos de Rendimentos do Trabalho**

Agora o sistema pode identificar automaticamente a necessidade de gerar dois XMLs quando o CPF de uma pessoa é alterado pela Receita Federal do Brasil. Isso é particularmente importante quando o pagamento é efetuado sob o regime caixa.

[Saiba mais](https://tdn.totvs.com/pages/viewpage.action?pageId=550306792#1-3)

#### **TOTVS FOLHA DE PAGAMENTO**

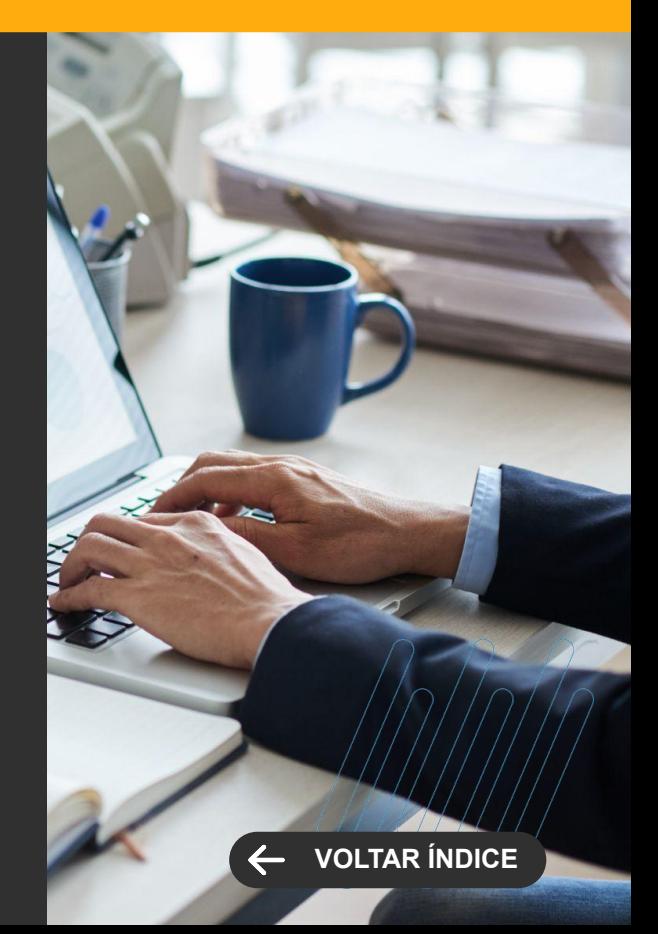

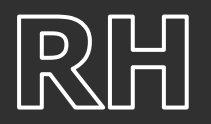

### **eSocial S-2206 - Alteração de Contrato de Trabalho**

Efetuamos uma atualização no nosso produto para acomodar ambas as funções, Normal e de Confiança, conforme exemplificado no Manual de Orientação do eSocial (MOS) versão S-1.1, item 8.2.

[Saiba mais](https://tdn.totvs.com/pages/viewpage.action?pageId=773514031)

### **eSocial S-2240 - Condições Ambientais do Trabalho - Fatores de Risco**

Aprimoramos o produto para garantir que, ao gerar o evento S-2240, o grupo de agente nocivo seja criado de acordo com as chaves especificadas no leiaute do eSocial, que atualmente são codAgNoc e dscAgNoc.

[Saiba mais](https://tdn.totvs.com/pages/viewpage.action?pageId=773514122)

#### **TOTVS FOLHA DE PAGAMENTO**

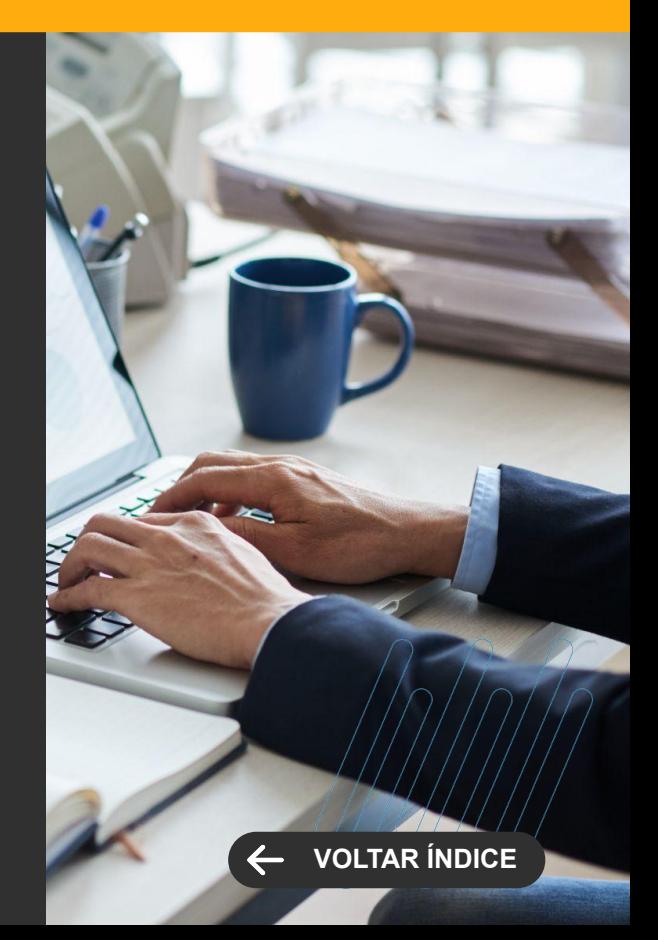

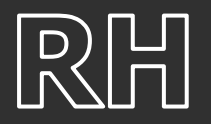

#### **eSocial S-2299 - Desligamento**

Em conformidade com as diretrizes presentes no Manual de Orientação do eSocial (MOS), versão S-1.1 do leiaute, implementamos ajustes que envolvem o uso da tag <indRemun>. Essa tag é agora empregada para identificar que o evento S-2299 corresponde a um desligamento reconhecido judicialmente, ocorrido antes das competências em que já foram informadas remunerações no eSocial. Com essa abordagem, não é mais necessário excluir as remunerações relativas a competências posteriores. Essas mudanças têm como objetivo garantir a total conformidade com as orientações do eSocial.

[Saiba mais](https://tdn.totvs.com/pages/viewpage.action?pageId=773505909)

#### **TRCT - Campo Raça/Cor**

Incluído o campo Raça/Cor no TRCT para atender a Lei 14.553/23.

[Saiba mais](https://tdn.totvs.com/pages/viewpage.action?pageId=770944722)

#### **TOTVS FOLHA DE PAGAMENTO**

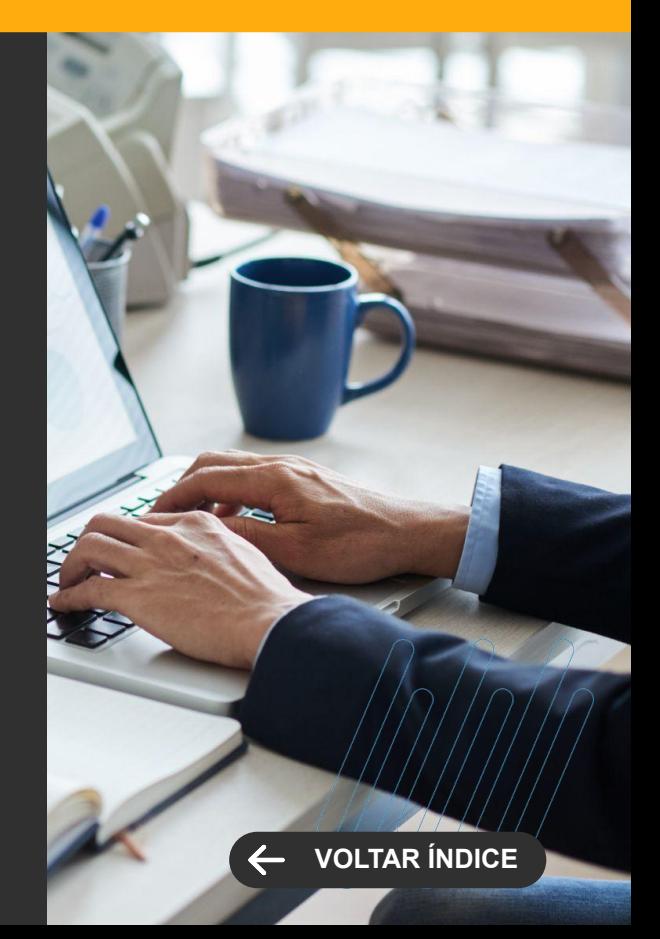

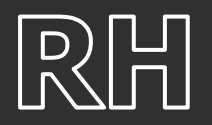

#### **Rescisão Complementar - Campo dissídio**

Quando é lançado/calculado uma verba de natureza salarial ou não salarial devidas após o desligamento os eventos com os CC de IRRF (4, 49, 61, 127) serão lançados com o campo dissídio = não na PFFINANC. Esta alteração foi necessária para que os eventos S-1200 sejam gerados de forma correta.

[Saiba mais](https://tdn.totvs.com/pages/viewpage.action?pageId=770958493)

#### **eSocial - Valor dedutível por dependente**

Criado o anexo no cadastro de dependentes para armazenar o valor dedutível por dependente e será preenchido automaticamente conforme for considerado no cálculo de IRRF. Esta implementação foi necessária para enviar as informações para o eSocial.

[Saiba mais](https://tdn.totvs.com.br/pages/viewpage.action?pageId=784779468)

#### **TOTVS FOLHA DE PAGAMENTO**

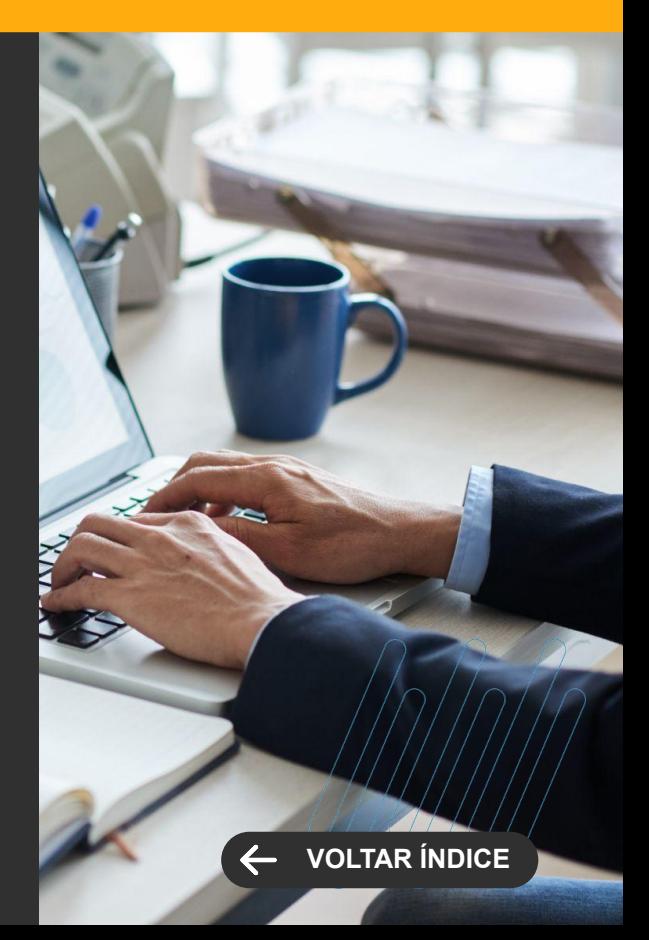

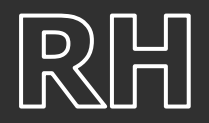

#### **RM x Swile**

Nova funcionalidade do Módulo Gestão de Pessoas integrada à plataforma SWILE, possibilitando efetuar a geração de pedidos de vale-alimentação, vale-refeição, vale-cultura, dentre outros benefícios, considerando a flexibilidade de distribuição total ou parcial dos seus valores, independente da categoria de adesão ao Programa de Alimentação ao Trabalhador.

[Saiba mais](https://tdn.totvs.com/pages/releaseview.action?pageId=737546308)

### **TOTVS GESTÃO DE PESSOAS Novidades da Versão 12.1.2310**

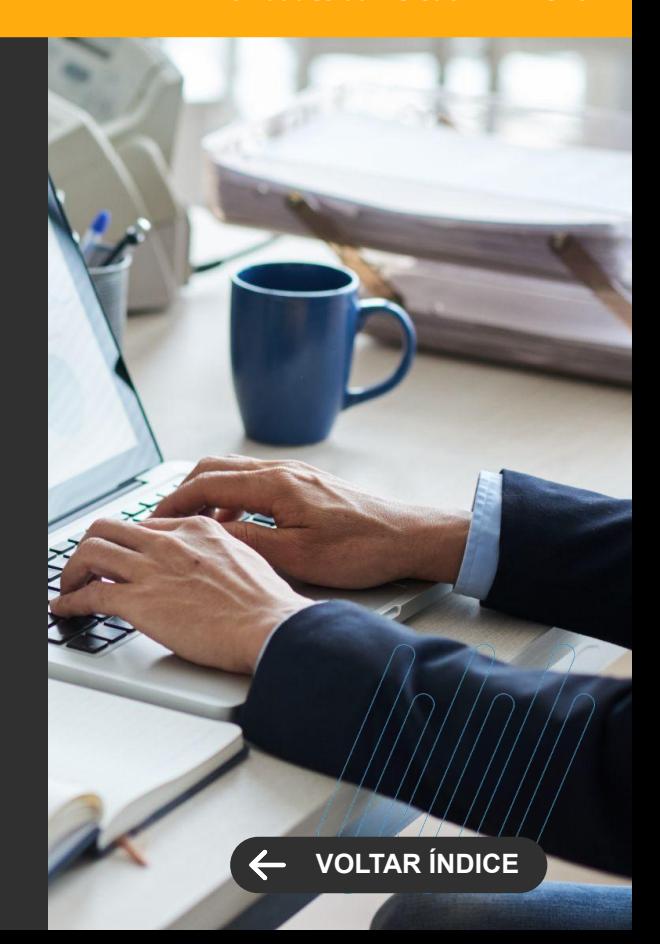

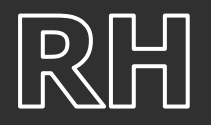

### **TOTVS GESTÃO DE PESSOAS Novidades da Versão 12.1.2310**

**[VOLTAR ÍNDICE](#page-1-0)** $\leftarrow$ 

**LEGISLAÇÃO**

#### **Criação de telas em PO UI**

Criação de telas em PO UI para envio dos processos trabalhistas ao eSocial. As telas criadas realizam o envio dos eventos:

- S-2500 Processo trabalhista.
- S-2501 Tributos do processo.

Com as novas telas em PO UI o cliente passa a ter uma melhor usabilidade no preenchimento das informações relacionadas ao Processo Trabalhista.

[Saiba mais](https://tdn.totvs.com/pages/viewpage.action?pageId=773505909)

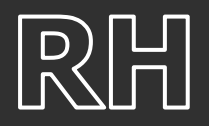

### **Geração ASO**

Retirada obrigatoriedade do número do RG para a geração do relatório ASO. Alguns Estados já estão realizando a emissão do novo RG e com isso o número passou a ser o número do CPF.

[Saiba mais](https://centraldeatendimento.totvs.com/hc/pt-br/articles/360023921852-RH-RM-SMT-Relat%C3%B3rio-ASO-Atestado-de-Sa%C3%BAde-Ocupacional)

#### **Geração do PPP**

Aumento de na quantidade de caracteres no campo 14.2 - Descrição das Atividades no PPP, para atendimento da IN 133.

[Saiba mais](https://centraldeatendimento.totvs.com/hc/pt-br/articles/6118735378967-RH-RM-SMT-PPP-Campos-Alterados-INSTRU%C3%87%C3%83O-NORMATIVA-PRES-INSS-N%C2%BA-128-DE-28-DE-MAR%C3%87O-DE-2022-e-N%C2%BA-133-DE-26-DE-MAIO-DE-2022)

### **TOTVS SEGURANÇA E SAÚDE OCUPACIONAL**

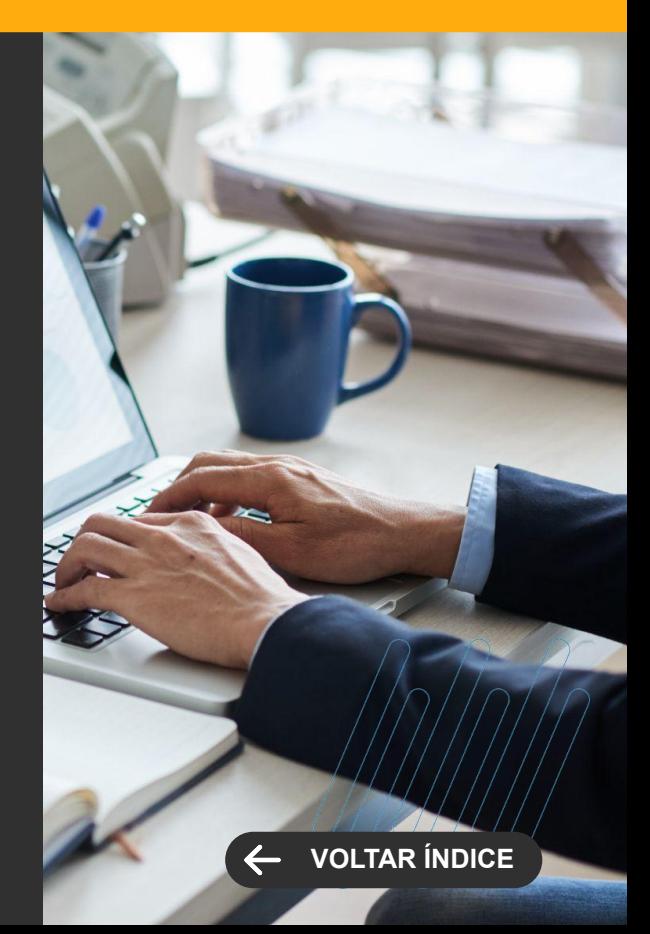

# **SAÚDE**
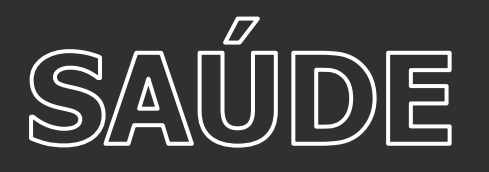

## **PEP - Painel de Interconsulta**

Ganhe agilidade e segurança no atendimento ao paciente com o painel de interconsulta que tem como objetivo permitir que os profissionais envolvidos no cuidado faça uma gestão das solicitações, tempo e respostas. O painel apresenta as informações necessárias para uma rápida consulta e as ações esperada, abrir solicitação, responder ou abrir prontuário.

#### [Saiba mais](https://tdn.totvs.com/display/LRM/Painel+de+Interconsulta)

#### **PEP - Reaprazamento de prescrições**

Apresentamos uma nova funcionalidade para otimizar a gestão dos horários de verificação de materiais e administração de medicamentos: o Módulo de Reaprazamento de Horários. Agora, você pode facilmente ajustar e reprogramar os momentos de verificação e administração, garantindo um controle preciso e eficiente dos procedimentos clínicos.

#### [Saiba mais](https://tdn.totvs.com/pages/viewpage.action?pageId=615383253#PLT--1935194052)

### **PEP - Plano Terapêutico Ambulatorial**

Disponibilizamos o Plano Terapêutico Ambulatorial para os profissionais da assistência com o objetivo de facilitar a criação, monitoramento e finalização dos planos terapêuticos dos pacientes, com a definição de metas específicas a serem atingidas durante o tratamento. Ele também viabiliza o acompanhamento colaborativo de uma equipe multidisciplinar ao longo do processo de cuidado do paciente.

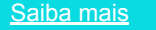

## **SAÚDE, HOSPITAIS E CLÍNICAS**

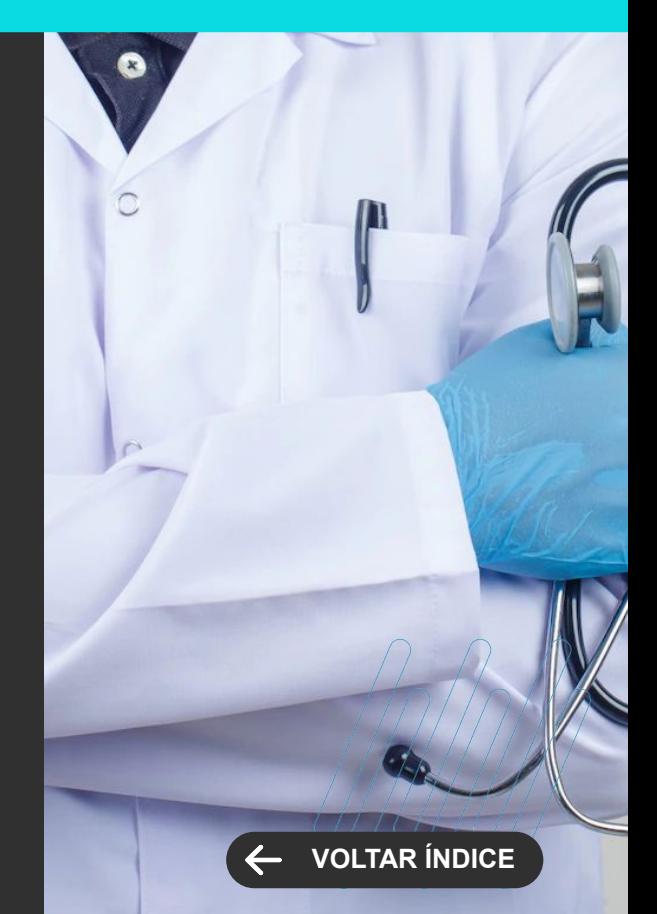

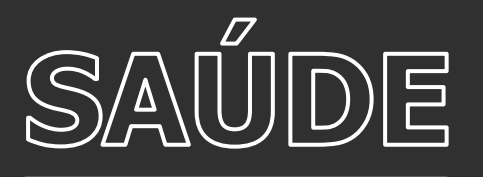

## **PEP - Evolução multiprofissional**

Melhoria de usabilidade na interface de evolução de pacientes, que visa oferecer informações centralizadas e organizadas sobre o progresso do paciente. Agora, com a nossa interface redesenhada, você poderá visualizar as evoluções mesmo enquanto estiver digitando uma nova entrada. Além disso, facilitamos o acesso às evoluções multiprofissionais e ao histórico de evoluções anteriores, tornando o acompanhamento do paciente mais eficiente e completo.

## [Saiba mais](https://tdn.totvs.com/pages/viewpage.action?pageId=615384329) [Saiba mais](https://tdn.totvs.com/pages/viewpage.action?pageId=679163085)

#### **PEP - Parecer / Interconsulta**

Nova funcionalidade que permite aos usuários solicitar, receber e rastrear pareceres de especialistas diretamente no Prontuário Eletrônico. Agora, você pode desfrutar de um processo simplificado de consulta e acompanhamento de opiniões de especialistas, tudo em um só lugar.

[Saiba mais](https://tdn.totvs.com/display/LRM/Parecer+de+Especialista)

## **SAÚDE, HOSPITAIS E CLÍNICAS**

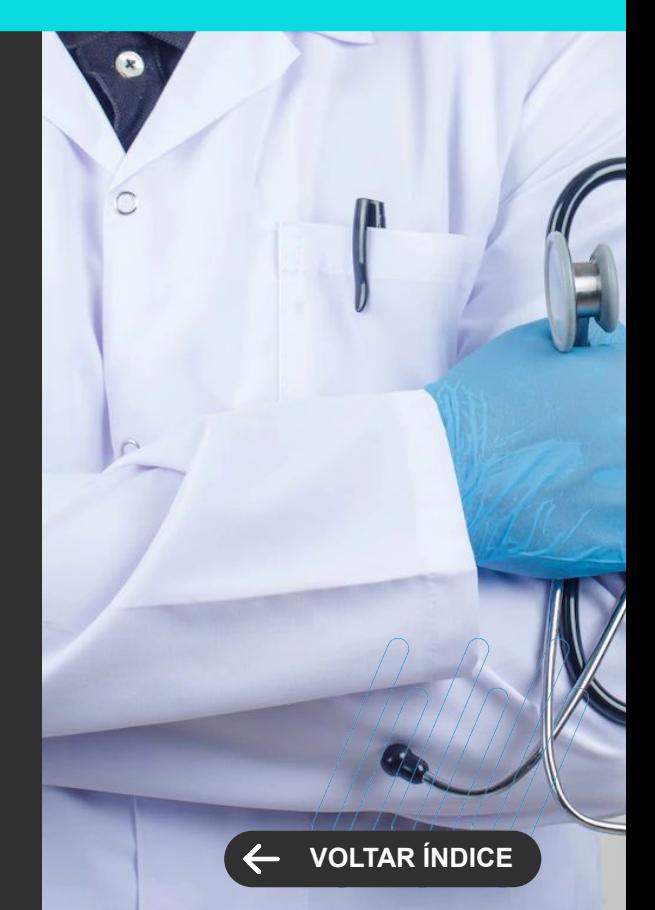

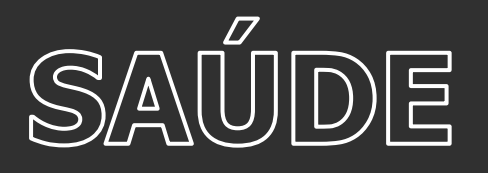

**Faturamento por Pacotes utilizando faixa de procedimento**

Aprimoramos o processo de configuração de pacotes de procedimentos para faturamento, tornando-o ainda mais flexível. Agora, é possível parametrizar os itens adicionais aos pacotes usando faixas de códigos, em vez de ter que configurá-los individualmente. Isso simplifica e agiliza o processo de configuração, economizando tempo e recursos.

#### [Saiba mais](https://tdn.totvs.com.br/pages/releaseview.action?pageId=570360348)

#### **Processo de reagendamento por assistente**

Na funcionalidade de agenda de atendimentos, agora você tem a capacidade de reagendar consultas e exames de forma mais eficiente por meio do Assistente de Agendamento. Isso simplifica o processo, tornando mais fácil a busca por novas datas, horários e profissionais disponíveis para a realização dos procedimentos, garantindo maior agilidade e comodidade para os usuários.

[Saiba mais](https://tdn.totvs.com/display/LRM/Agendamento)

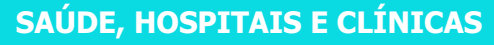

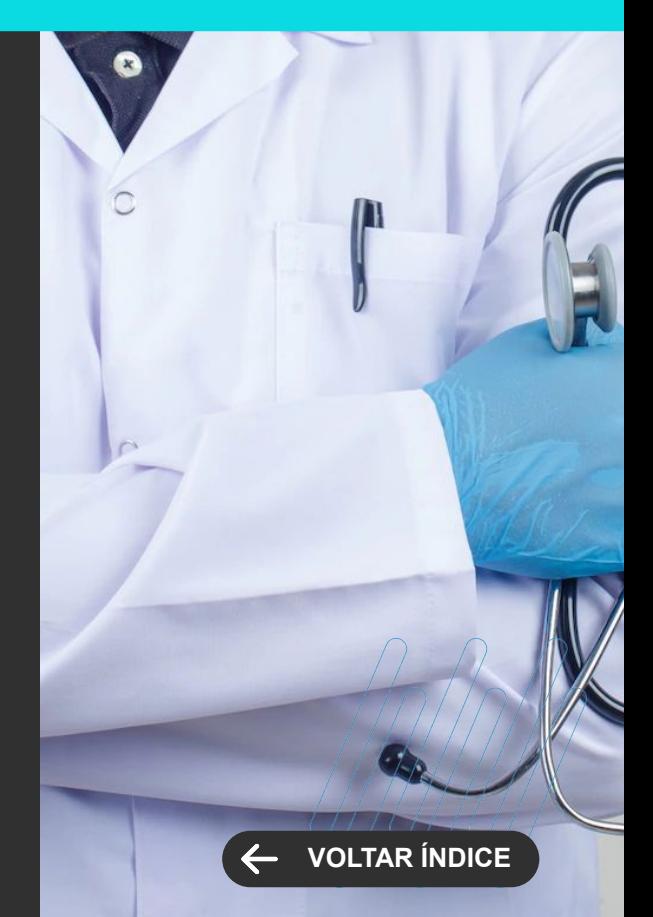

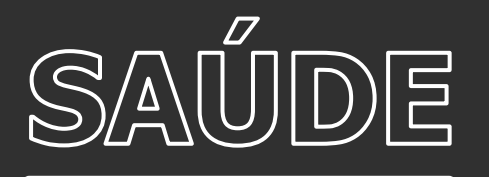

### **Melhorias funcionais na agenda de atendimento**

Realizamos melhorias significativas na funcionalidade de agenda de atendimentos, visando aumentar a produtividade dos usuários. Agora, você pode personalizar a ordenação e a configuração das colunas na grade de agendamento, além de ter a opção de destacar horários reservados.

[Saiba mais](https://tdn.totvs.com.br/pages/releaseview.action?pageId=570360348)

#### **Portal do Paciente**

Apresentamos o novo Portal do Paciente, uma ferramenta projetada para aprimorar a digitalização da jornada de atendimento em sua instituição. Seu paciente agora, conta com a facilidade de agendar consultas e exames, bem como acessar com comodidade os resultados de exames realizados. Esta plataforma foi desenvolvida com o objetivo de simplificar a experiência do paciente, tornando o processo de atendimento mais eficiente e digital, proporcionando um acesso conveniente aos serviços de saúde oferecidos pela instituição.

[Saiba mais](https://tdn.totvs.com/display/LRM/Portal+do+Paciente)

## **SAÚDE, HOSPITAIS E CLÍNICAS**

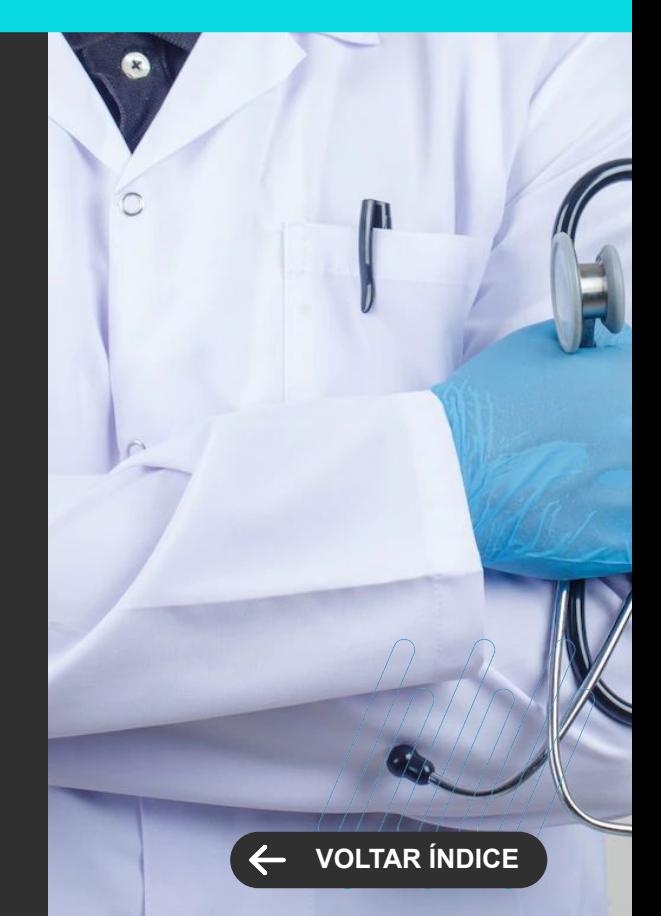

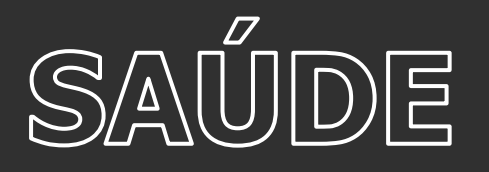

**Livro de medicamentos controlados (Integrado com BO Protheus)**

Evolução na funcionalidade do Livro de Medicamentos Controlados, que agora apresenta uma integração com o módulo de estoque do Backoffice Protheus. Essa integração facilita o gerenciamento de medicamentos controlados, garantindo uma gestão mais eficiente do estoque e proporcionando maior controle e segurança no processo.

#### [Saiba mais](https://tdn.totvs.com/display/LRM/Livro+de+Medicamentos+Controlados)

## **Melhorias funcionais no RIS**

Implementadas melhorias significativas na agenda de atendimentos, usada no módulo RIS (Exames de imagem). Agora, você pode agendar exames com ainda mais eficiência e garantir a segurança dos pacientes. Integramos o tempo de execução dos exames na agenda, permitindo um planejamento mais preciso. Além disso, implementamos a validação do peso e altura dos pacientes nos equipamentos, garantindo uma abordagem mais segura e personalizada para cada paciente.

[Saiba mais](https://tdn.totvs.com/display/LRM/Agendamento)

## **SAÚDE, HOSPITAIS E CLÍNICAS**

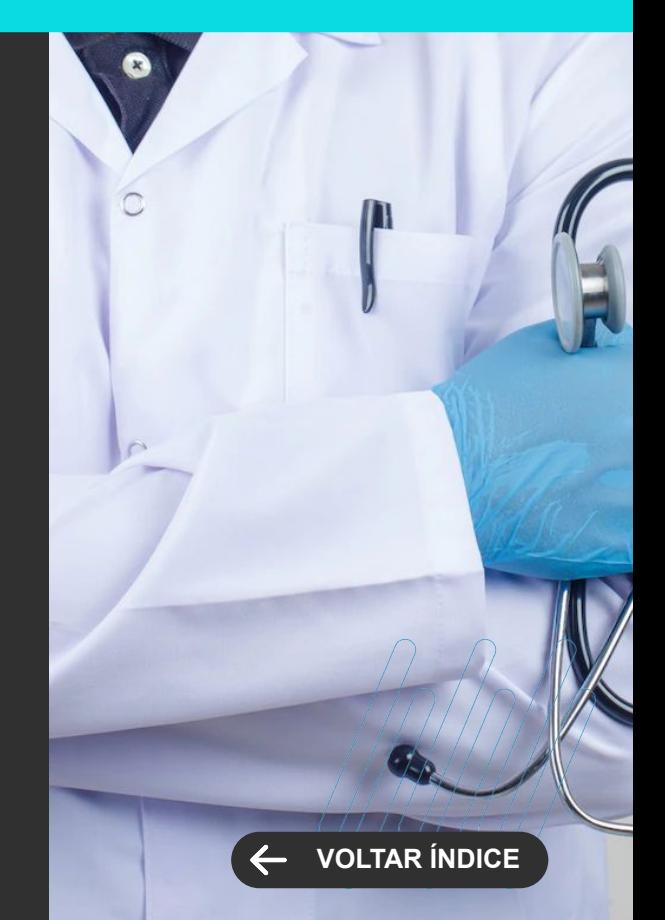

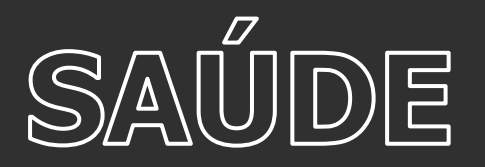

**MELHORIA DE EXPERIÊNCIA DO USUÁRIO**

## **PEP - Melhor identificação dos pacientes - Visibilidade dos dados em todas as telas**

Garanta todas as assinaturas necessárias nos documentos da sua empresa. Agora, o TOTVS Assinatura Eletrônica permite configurar o envio automático de lembretes para os signatários, de forma simples e rápida.

O lembrete inclui o link com o documento para assinatura. E é você quem determina o intervalo de tempo entre as mensagens, que são reenviadas até 3 vezes, sem necessidade e processo manual.

#### [Saiba mais](https://tdn.totvs.com/pages/viewpage.action?pageId=522009169)

## **Dispensação simplificada pela Farmácia**

Introduzimos um novo processo de dispensação farmacêutica, desenhado para simplificar a identificação de medicamentos e materiais, separando-os por horário e permitindo a dispensação para a enfermagem, tudo em uma única tela. Agora, você não precisará mais percorrer várias telas para concluir o processo, tornando-o mais eficiente e conveniente.

[Saiba mais](https://tdn.totvs.com/pages/viewpage.action?pageId=562467127)

## **SAÚDE, HOSPITAIS E CLÍNICAS**

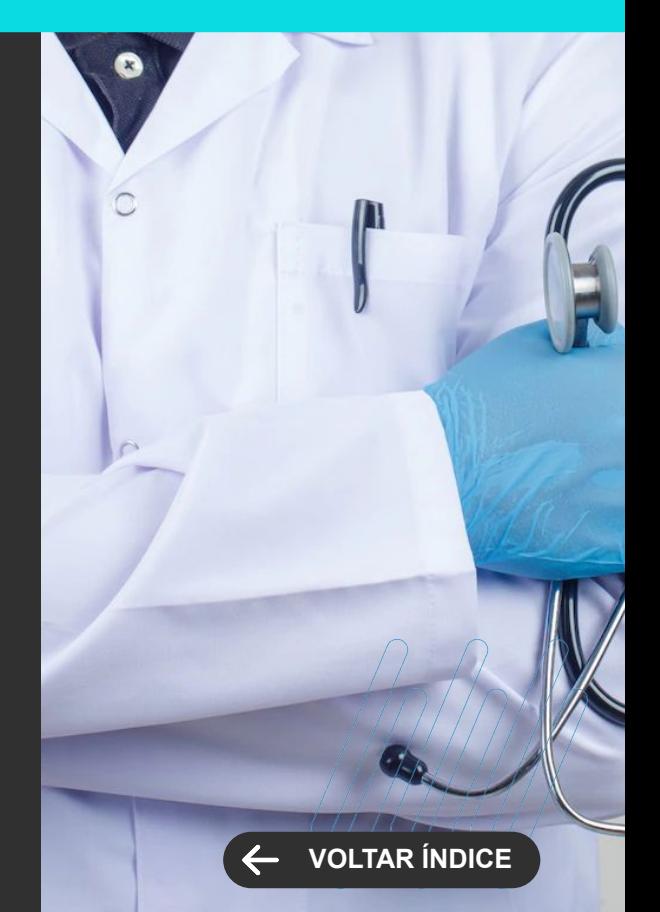

## **TAE**

**6**

Novidades da versão 12.1.2306

44,00

79 **Q** 

ا با المش<del>خص</del>فة

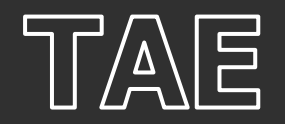

## **Lembretes Automáticos nas Publicações**

Garanta todas as assinaturas necessárias nos documentos da sua empresa. Agora, o TOTVS Assinatura Eletrônica permite configurar o envio automático de lembretes para os signatários, de forma simples e rápida.

O lembrete inclui o link com o documento para assinatura. E é você quem determina o intervalo de tempo entre as mensagens, que são reenviadas até 3 vezes, sem necessidade e processo manual.

[Saiba mais](https://tdn.totvs.com/pages/releaseview.action?pageId=605018639)

## **Bloqueio de Assinaturas depois da Data Limite**

Impeça a assinatura de documentos que perderam a validade. Com a última atualização, o TOTVS Assinatura Eletrônica bloqueia automaticamente a assinatura depois do prazo limite determinado pelo autor do documento.

Caso alguém tente assinar o documento depois do prazo, será avisado para entrar em contato com o autor, que poderá ou não alterar a data limite configurada.

[Saiba mais](https://tdn.totvs.com/pages/releaseview.action?pageId=605018639)

## **TOTVS ASSINATURA ELETRÔNICA Novidades da Versão 12.1.2310**

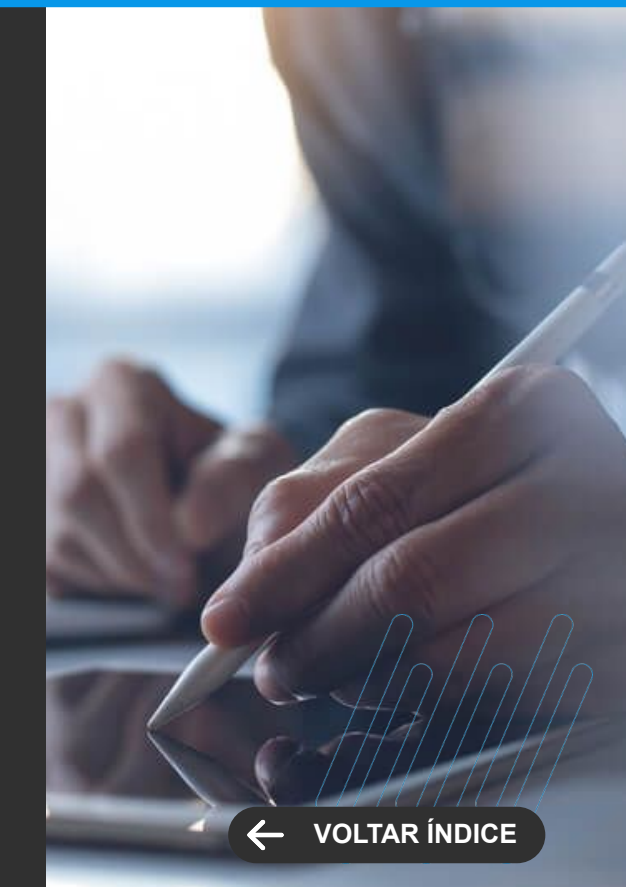

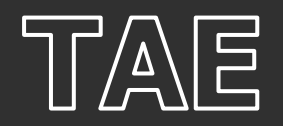

### **Acompanhamento de Status dos Documentos na Integração**

Fique de olho no status dos documentos e ganhe mais eficiência na gestão de assinaturas. Agora, o TOTVS Assinatura Eletrônica conta com webhooks para acompanhar em tempo real eventos como:

-Documento finalizado

-Documento excluído

-Assinatura realizada

-Documento reaberto, entre outros

Os webhooks podem ser configurados para que o seu sistema reaja proativamente aos eventos registrados na integração com o TOTVS Assinatura Eletrônica. Isso permite automatizar processos, otimizar os recursos de TI e acelerar o processamento dos dados.

[Saiba mais](https://tdn.totvs.com/pages/releaseview.action?pageId=605018639)

## **TOTVS ASSINATURA ELETRÔNICA Novidades da Versão 12.1.2310**

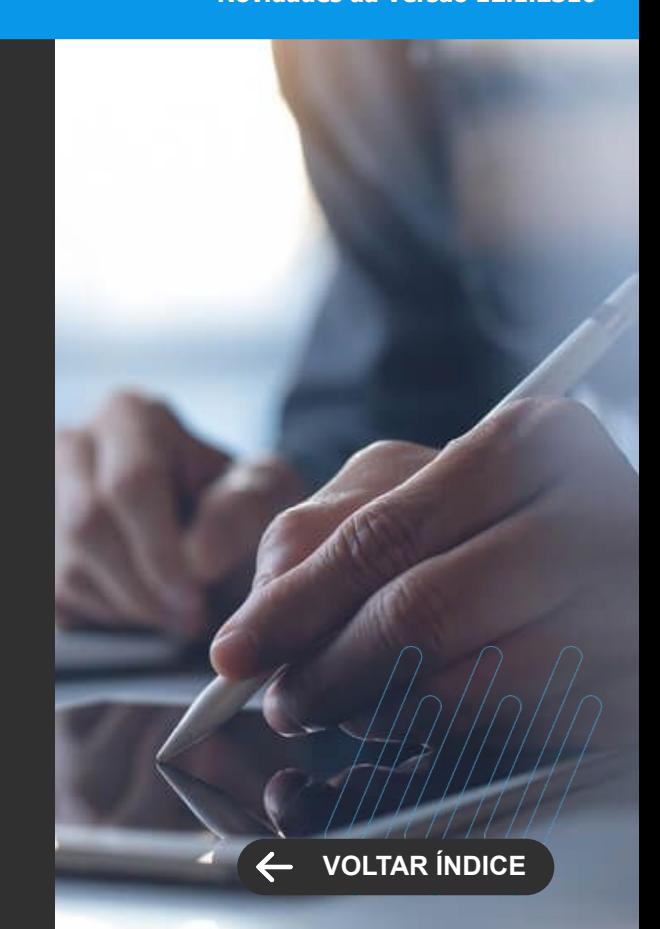

# **CROSS**

**7**

Novidades da versão 12.1.2310

82 **O** 

TEXT, Modiste

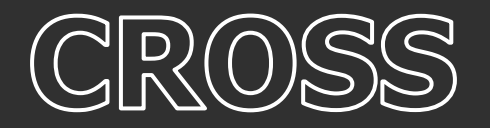

**GANHO DE PERFORMANCE**

## **Melhorias de Performance**

Foram realizadas melhorias de performance em:

- Visão de Atendimentos;
- Edição de Atendimentos;
- Avanço de Etapa;
- Função de fórmula ADICIONARSOLUCAO.

## **TOTVS APROVAÇÕES E ATENDIMENTO**

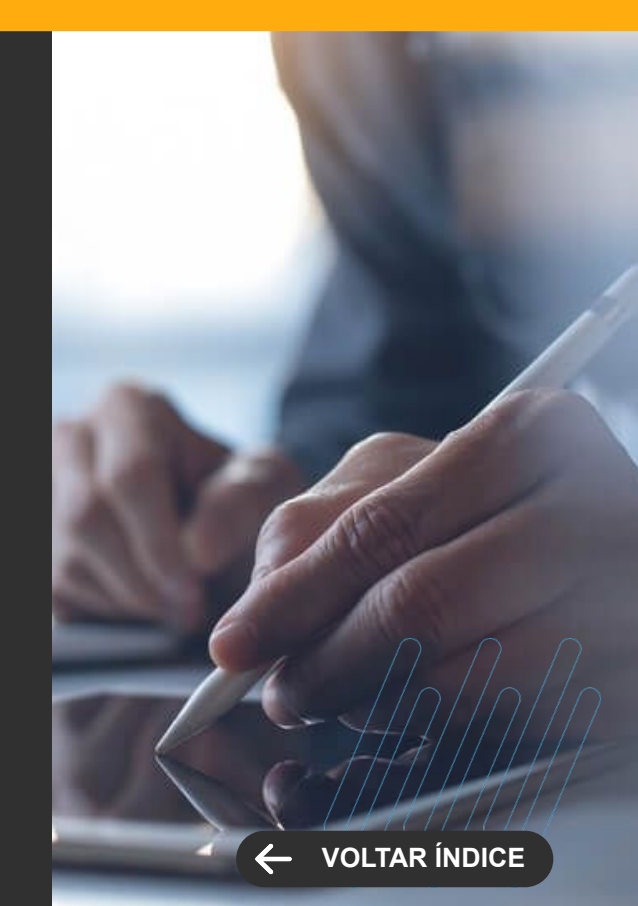

# **FRAMEWORK**

84 0

TENT Producte

# FRAMEWORK

**NOVA FUNCIONALIDADE**

## **FileRepo**

O FileRepo é a ferramenta de repositório de arquivos integrada ao RM, permitindo aos usuários realizar upload, download, listagem e exclusão de arquivos, com suporte a integração com plataformas externas, como o Google Drive.

[Saiba mais](https://tdn.totvs.com/pages/viewpage.action?pageId=784778828)

## **Matriz SoD**

A funcionalidade da Matriz SoD no Sistema RM desempenha um papel crucial na gestão de riscos, contribuindo significativamente para a promoção da transparência e integridade nas operações.

[Saiba mais](https://tdn.totvs.com/display/LRM/Matriz+SOD)

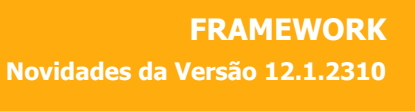

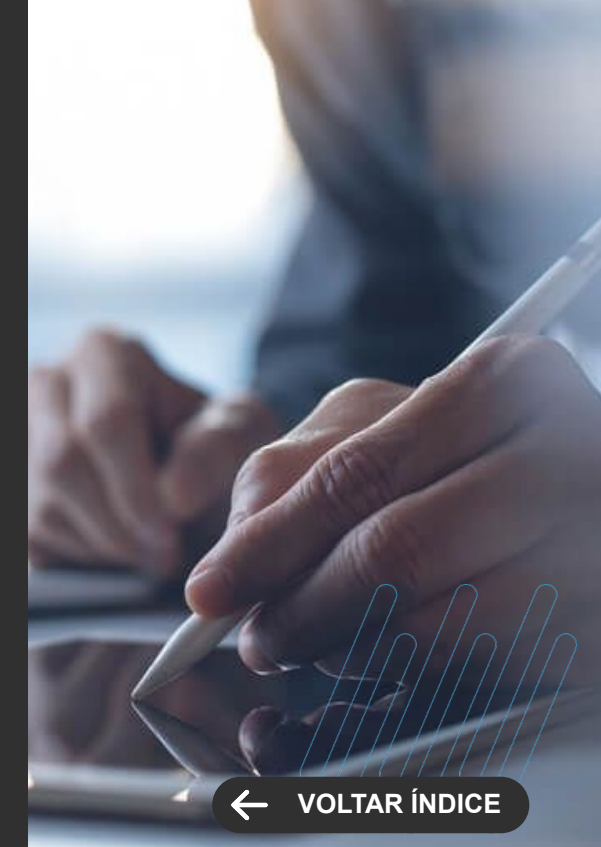

## **OBRIGADO**

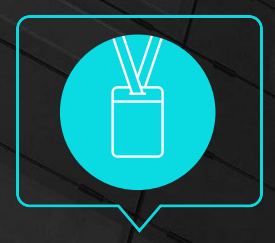

- Tecnologia + Conhecimento são nosso DNA.
- O sucesso do cliente é o nosso sucesso.
- Valorizamos gente boa que é boa gente.

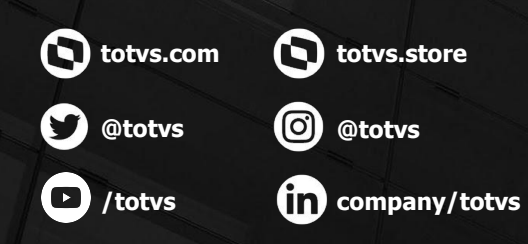

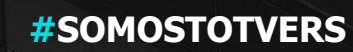

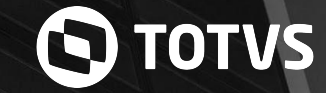